# Unittest for fstools

February 28, 2021

# **Contents**

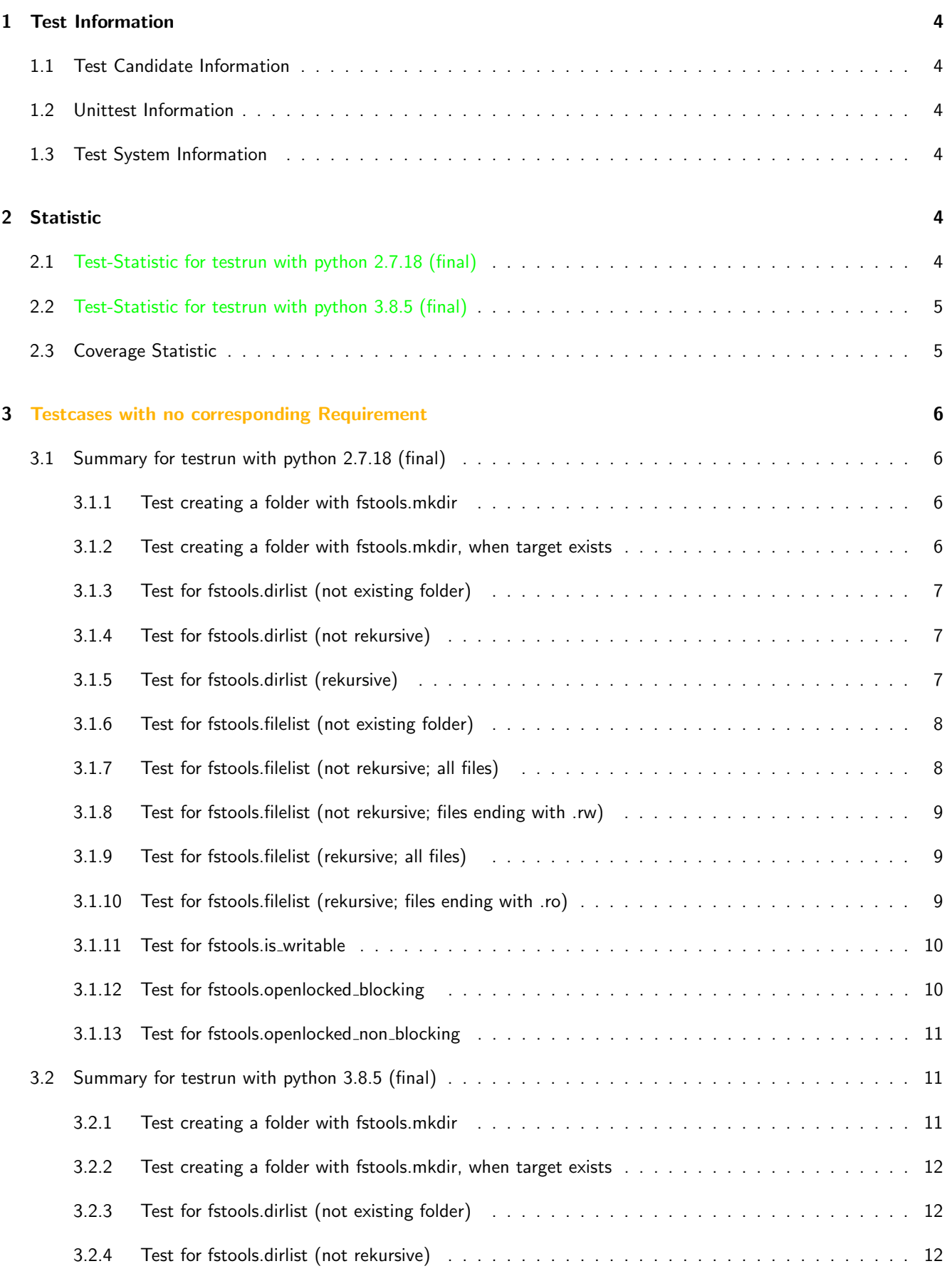

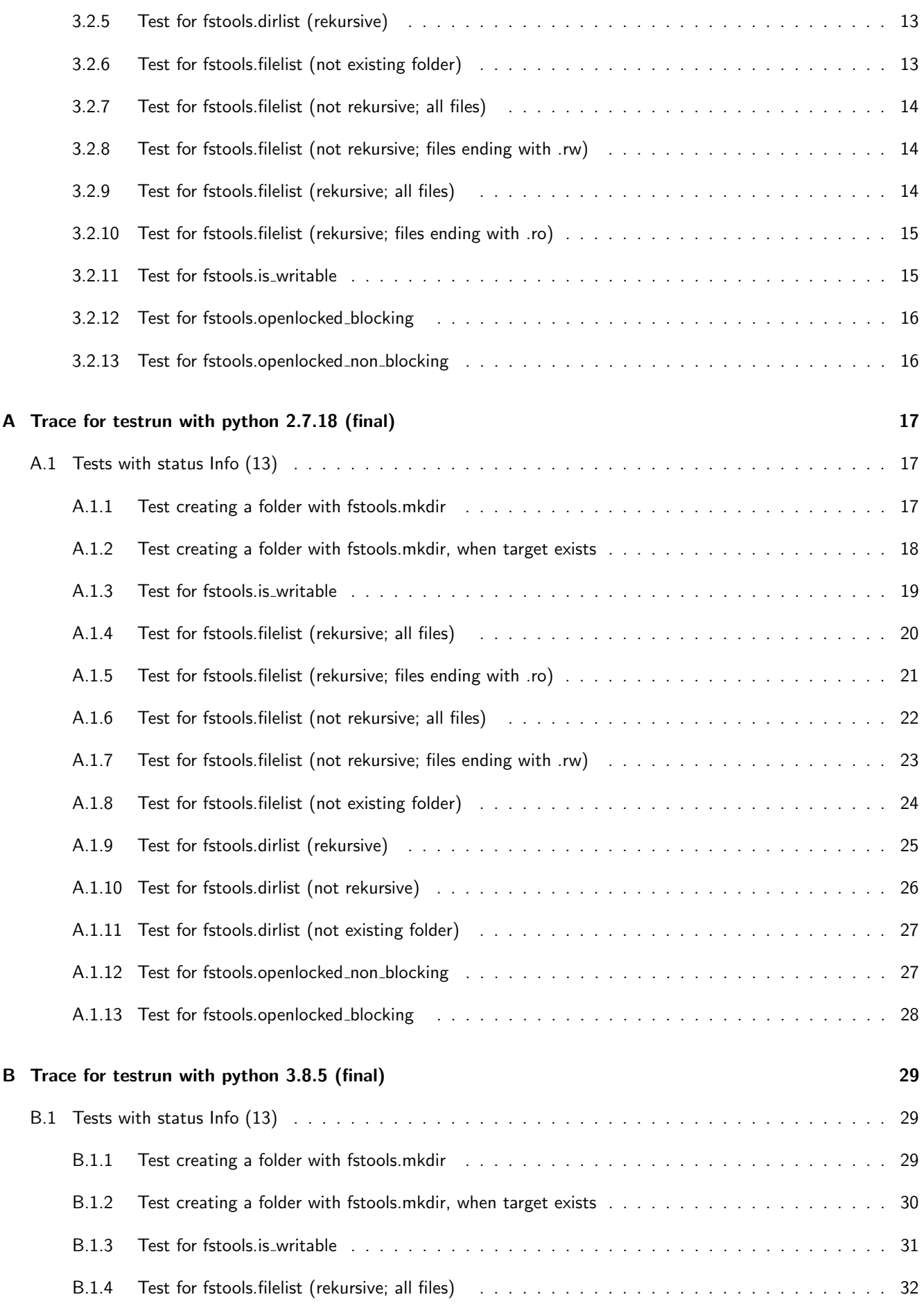

# Unittest for fstools

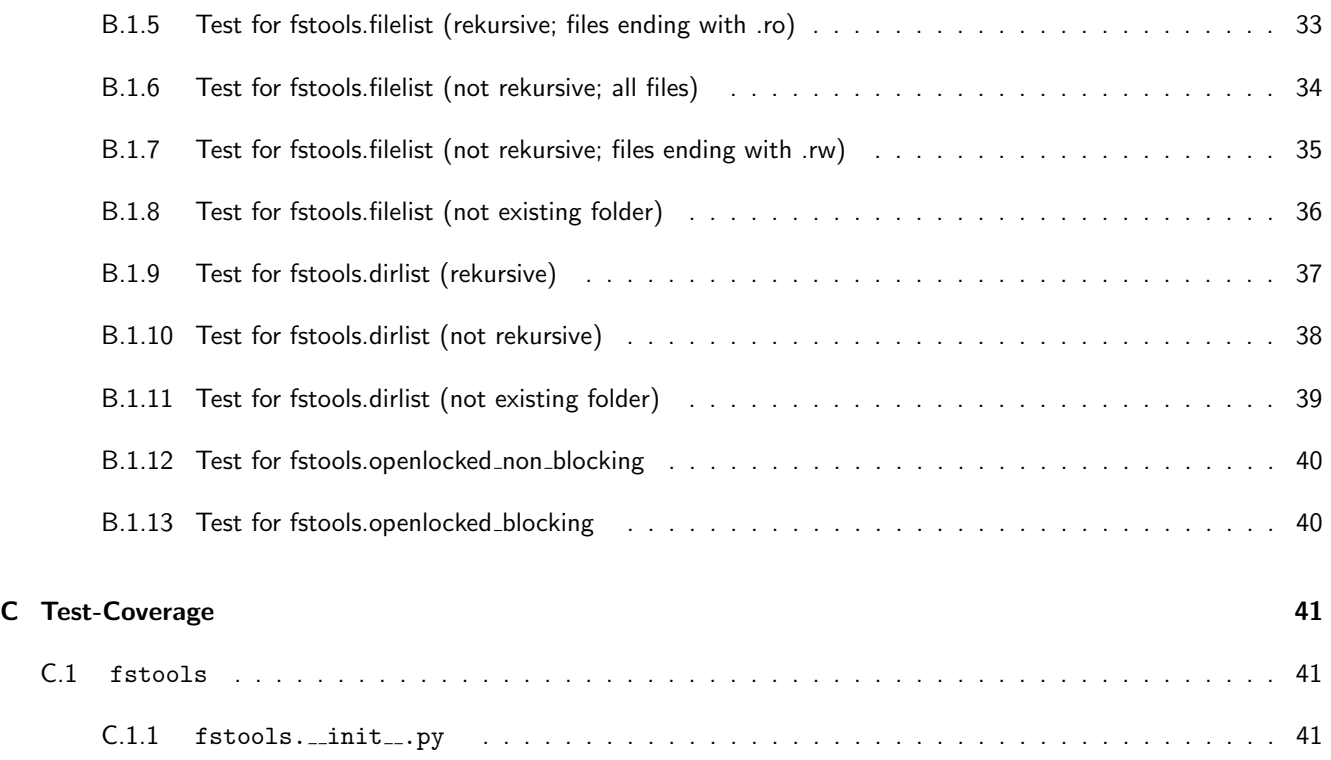

# <span id="page-4-0"></span>1 Test Information

# <span id="page-4-1"></span>1.1 Test Candidate Information

The Module fstools is designed to help on all issues with files and folders. For more Information read the documentation.

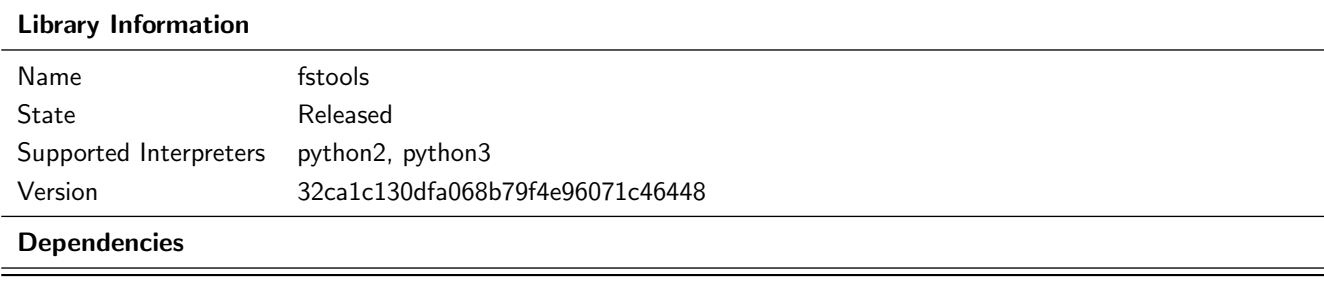

# <span id="page-4-2"></span>1.2 Unittest Information

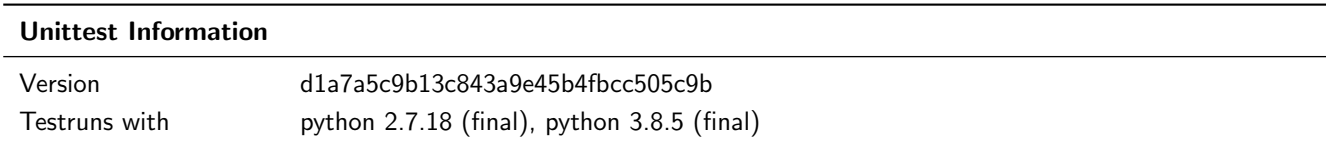

# <span id="page-4-3"></span>1.3 Test System Information

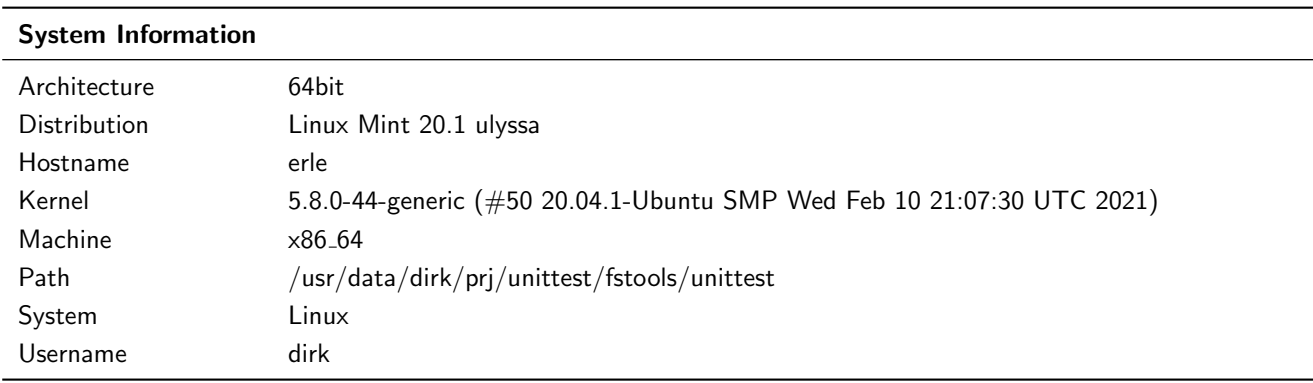

# <span id="page-4-4"></span>2 Statistic

# <span id="page-4-5"></span>2.1 Test-Statistic for testrun with python 2.7.18 (final)

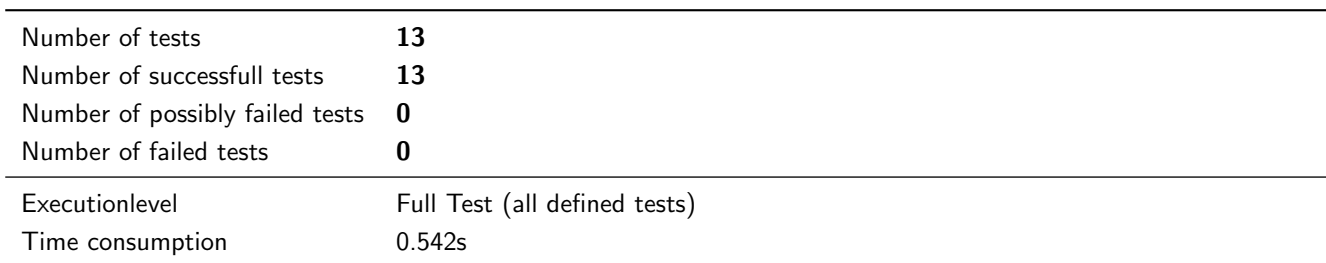

# <span id="page-5-0"></span>2.2 Test-Statistic for testrun with python 3.8.5 (final)

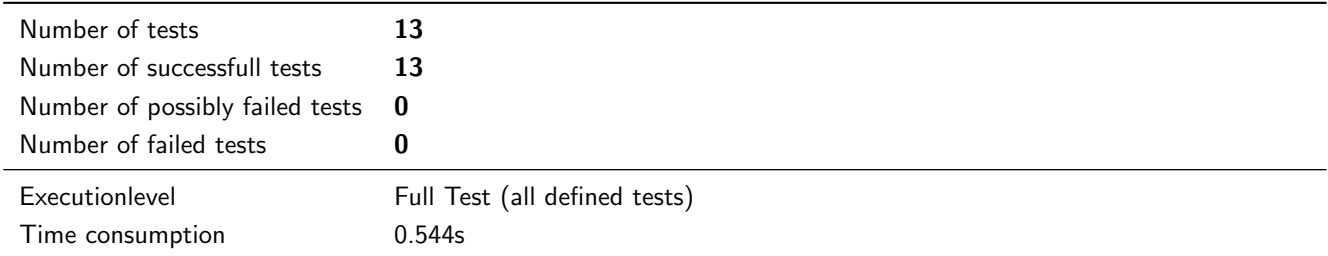

# <span id="page-5-1"></span>2.3 Coverage Statistic

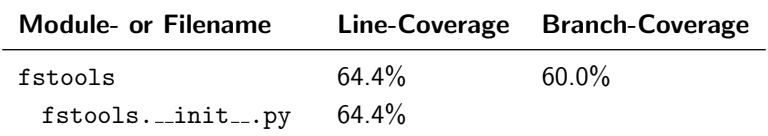

# <span id="page-6-0"></span>3 Testcases with no corresponding Requirement

# <span id="page-6-1"></span>3.1 Summary for testrun with python 2.7.18 (final)

# <span id="page-6-2"></span>3.1.1 Test creating a folder with fstools.mkdir

# **Testresult**

This test was passed with the state: **Success**. See also full trace in section [A.1.1!](#page-17-2)

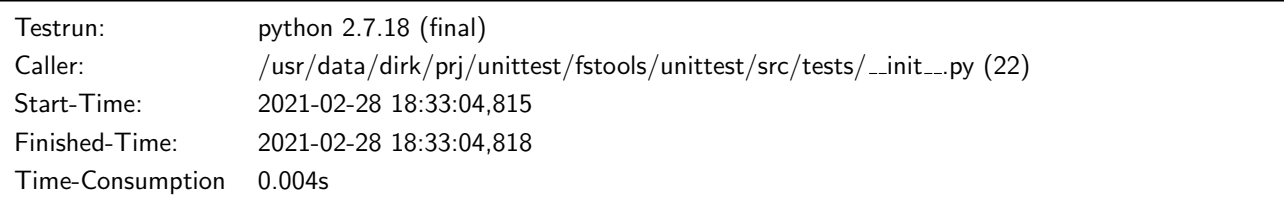

#### Testsummary:

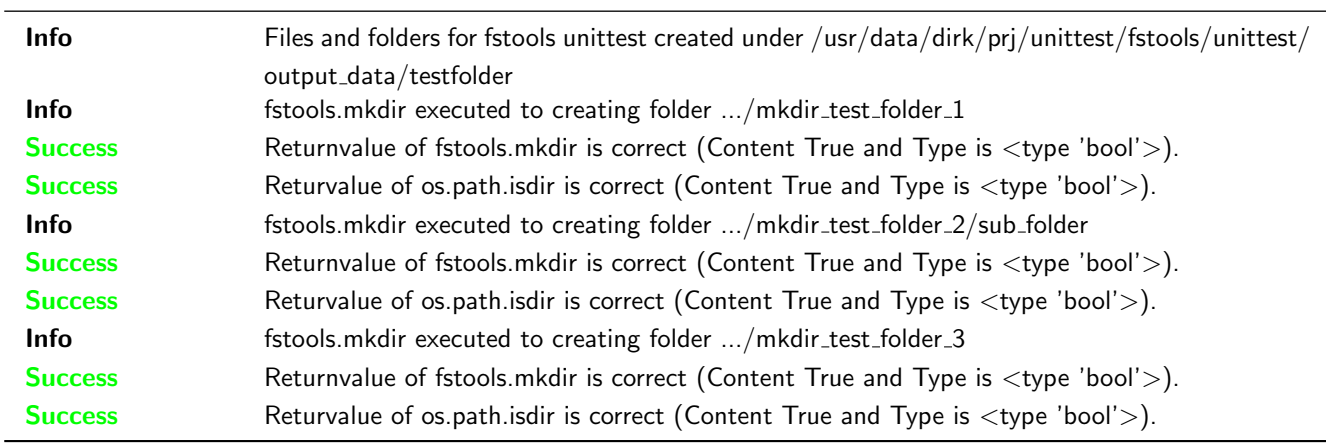

# <span id="page-6-3"></span>3.1.2 Test creating a folder with fstools.mkdir, when target exists

# **Testresult**

This test was passed with the state: **Success**. See also full trace in section [A.1.2!](#page-18-0)

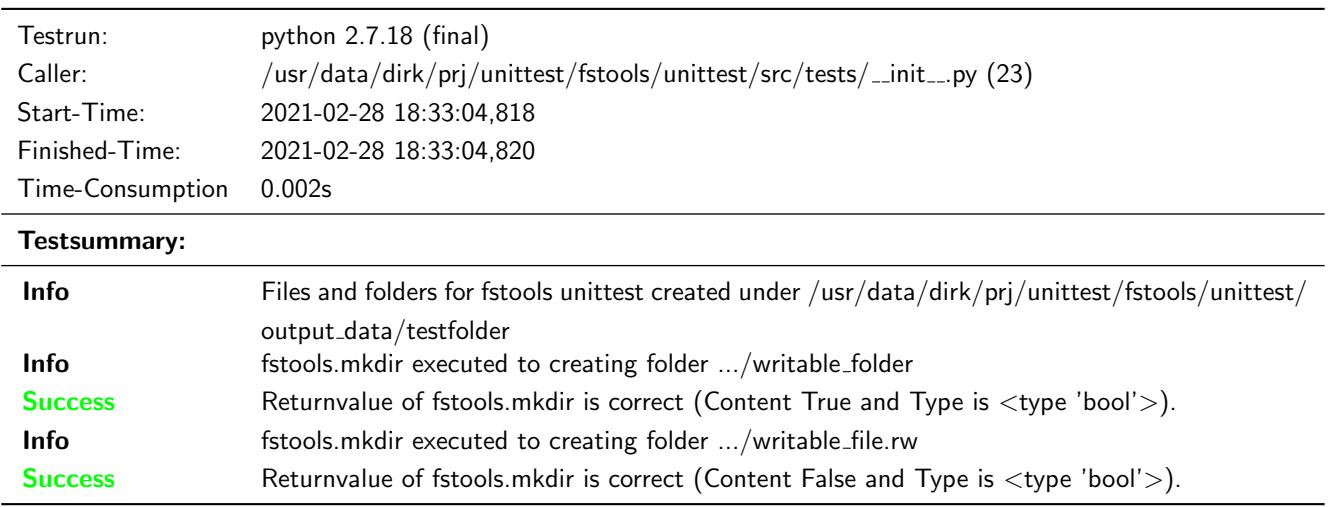

# <span id="page-7-0"></span>3.1.3 Test for fstools.dirlist (not existing folder)

### **Testresult**

This test was passed with the state: **Success**. See also full trace in section [A.1.11!](#page-27-0)

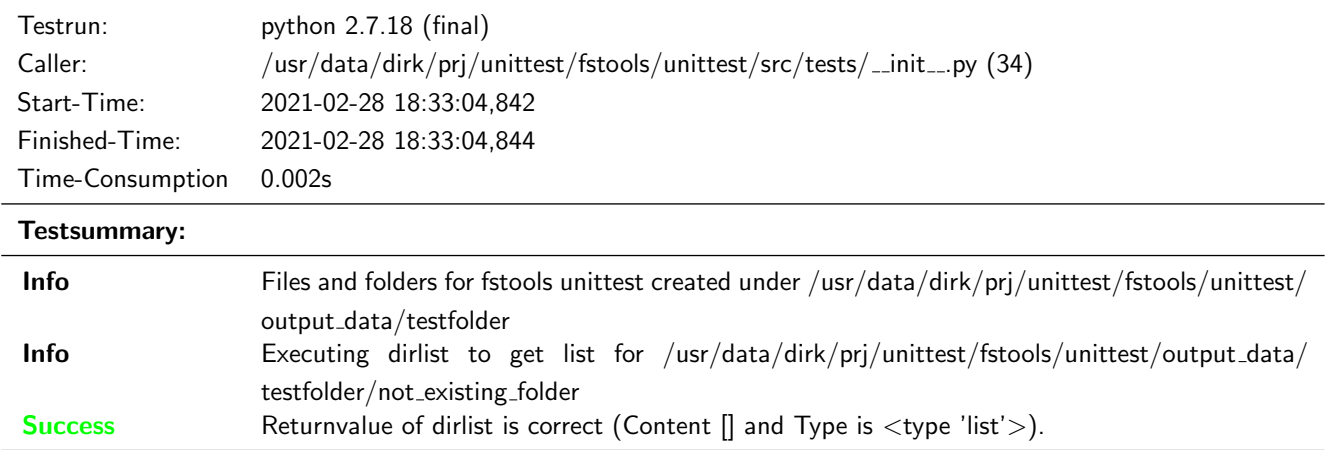

# <span id="page-7-1"></span>3.1.4 Test for fstools.dirlist (not rekursive)

#### **Testresult**

This test was passed with the state: **Success**. See also full trace in section [A.1.10!](#page-26-0)

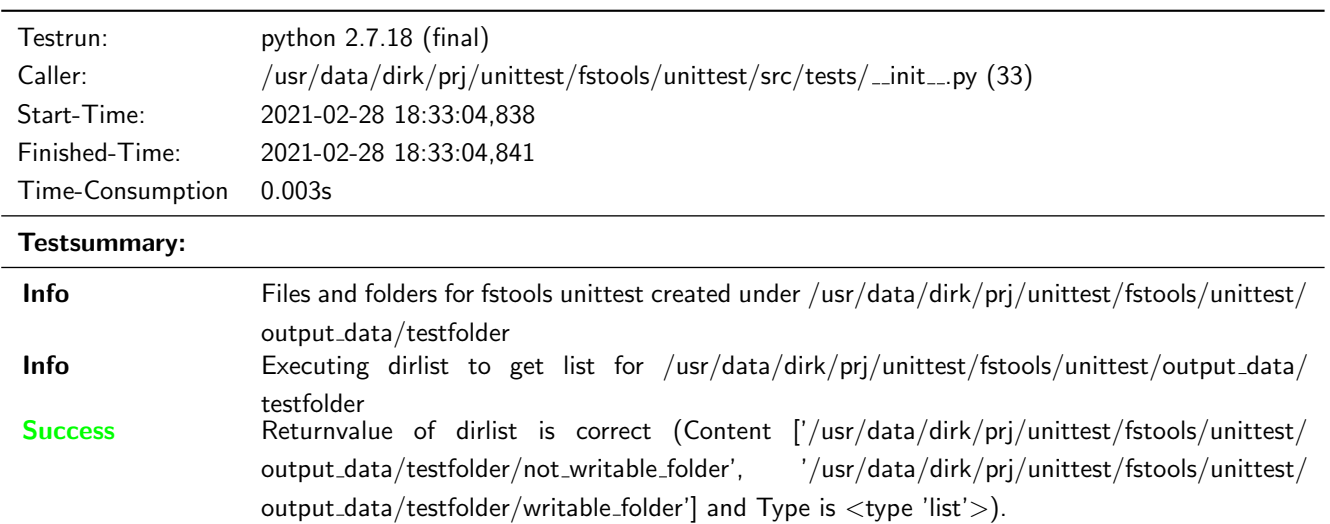

# <span id="page-7-2"></span>3.1.5 Test for fstools.dirlist (rekursive)

### **Testresult**

This test was passed with the state: **Success**. See also full trace in section [A.1.9!](#page-25-0)

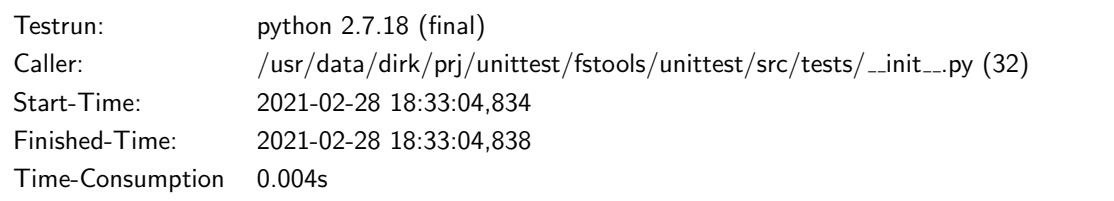

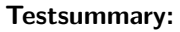

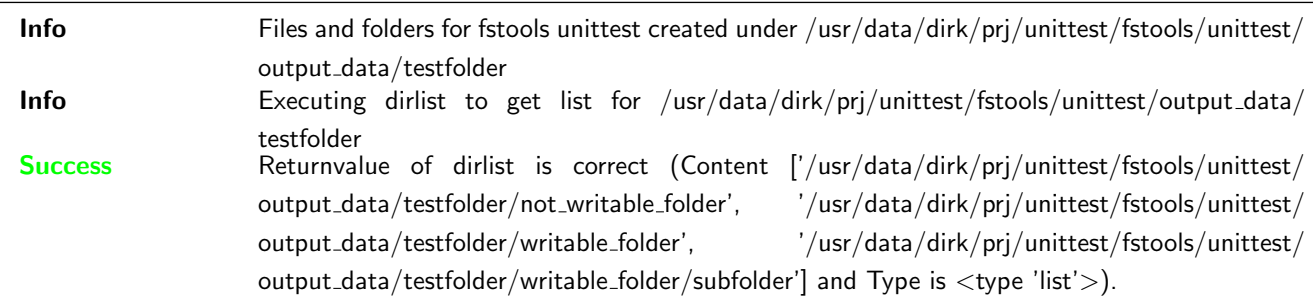

# <span id="page-8-0"></span>3.1.6 Test for fstools.filelist (not existing folder)

#### **Testresult**

This test was passed with the state: **Success**. See also full trace in section [A.1.8!](#page-24-0)

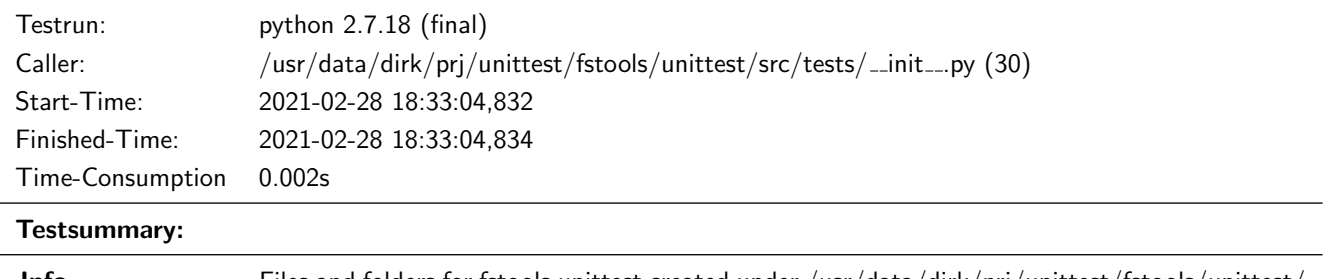

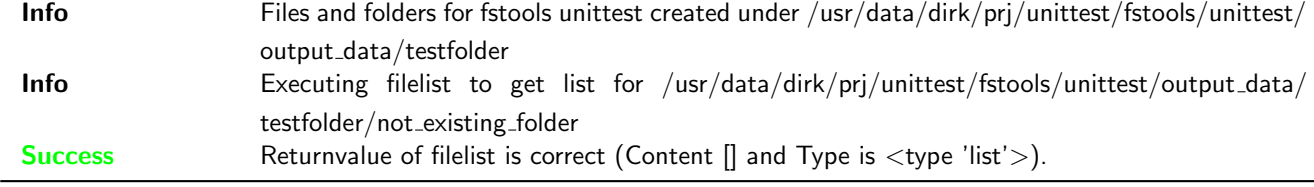

# <span id="page-8-1"></span>3.1.7 Test for fstools.filelist (not rekursive; all files)

#### **Testresult**

This test was passed with the state: **Success**. See also full trace in section [A.1.6!](#page-22-0)

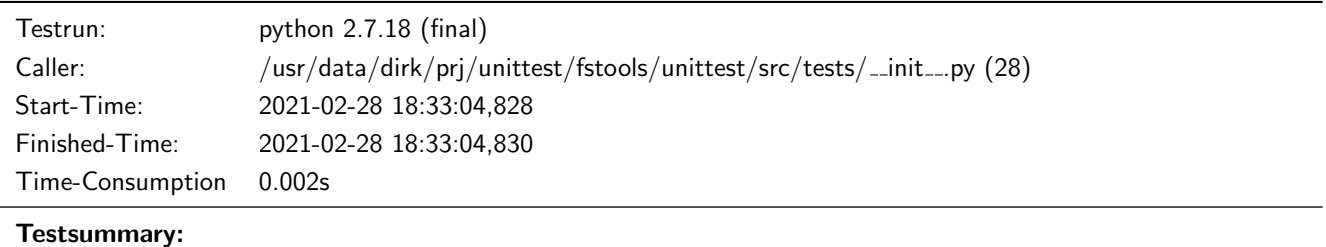

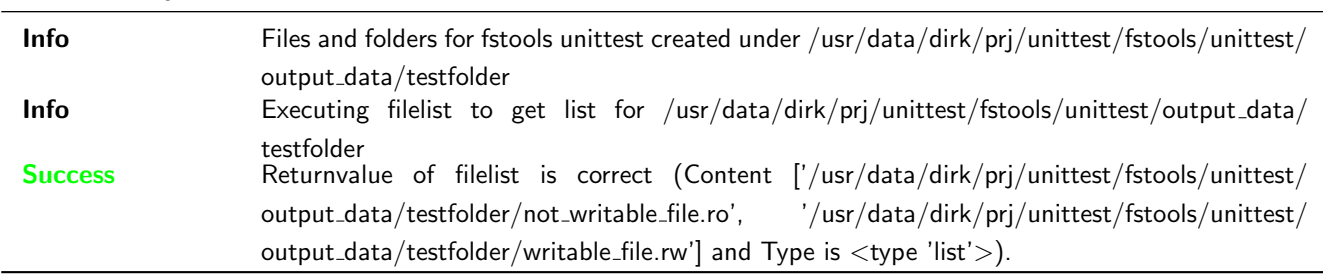

# <span id="page-9-0"></span>3.1.8 Test for fstools.filelist (not rekursive; files ending with .rw)

### **Testresult**

This test was passed with the state: **Success**. See also full trace in section [A.1.7!](#page-23-0)

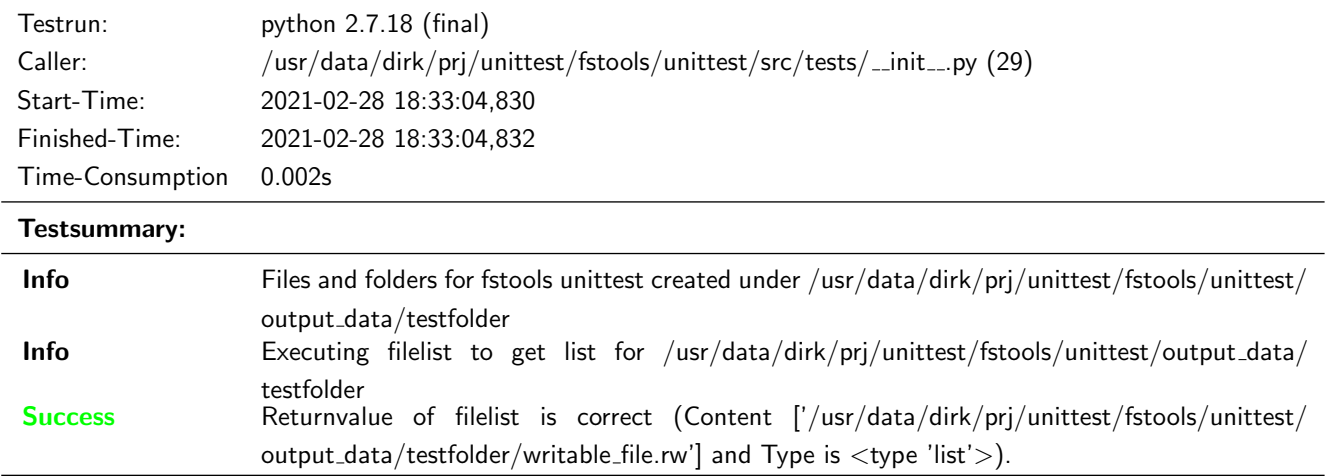

# <span id="page-9-1"></span>3.1.9 Test for fstools.filelist (rekursive; all files)

#### **Testresult**

This test was passed with the state: **Success**. See also full trace in section [A.1.4!](#page-20-0)

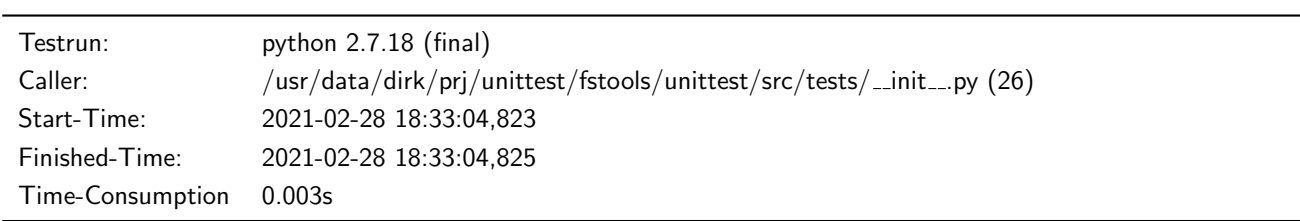

#### Testsummary:

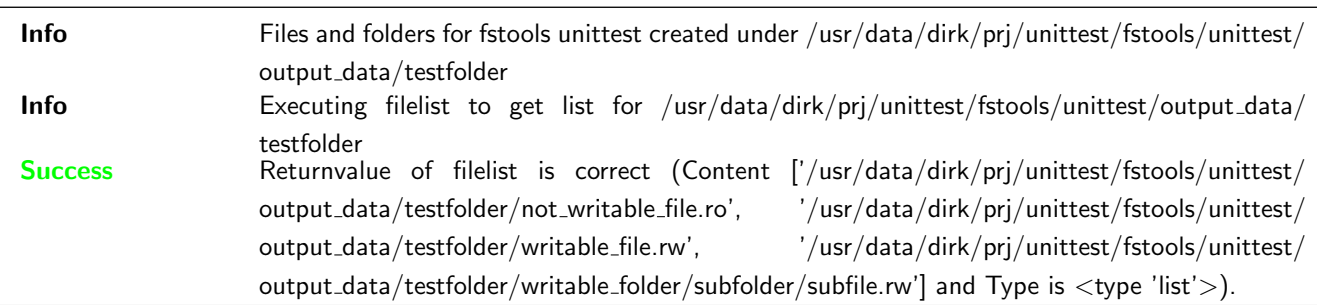

# <span id="page-9-2"></span>3.1.10 Test for fstools.filelist (rekursive; files ending with .ro)

# **Testresult**

This test was passed with the state: **Success**. See also full trace in section [A.1.5!](#page-21-0)

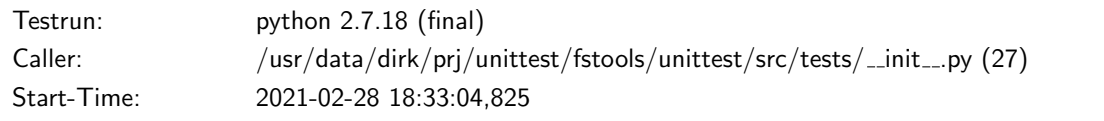

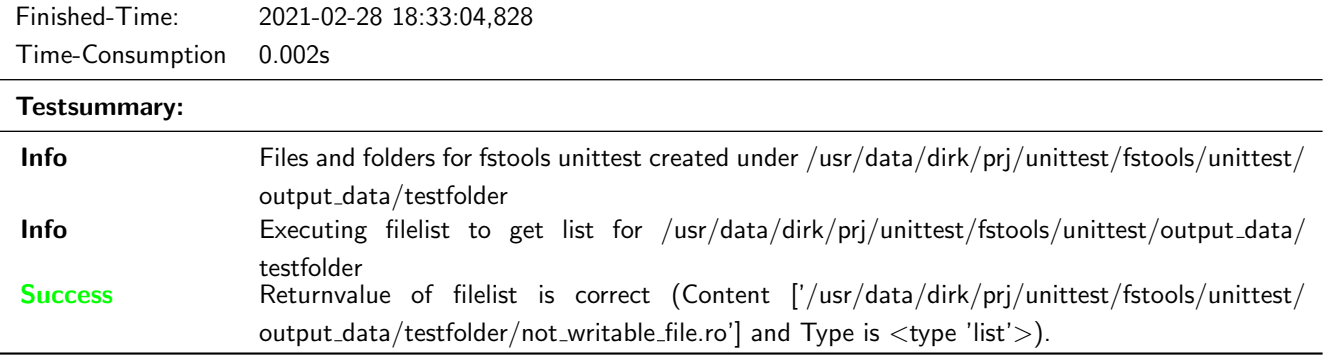

# <span id="page-10-0"></span>3.1.11 Test for fstools.is writable

# **Testresult**

This test was passed with the state: **Success**. See also full trace in section [A.1.3!](#page-19-0)

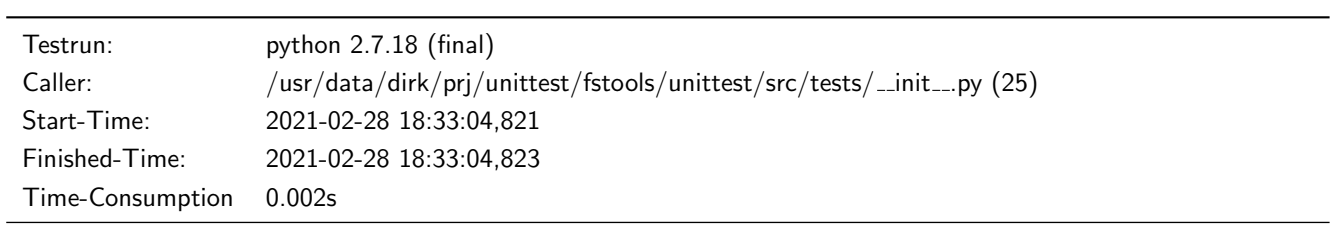

#### Testsummary:

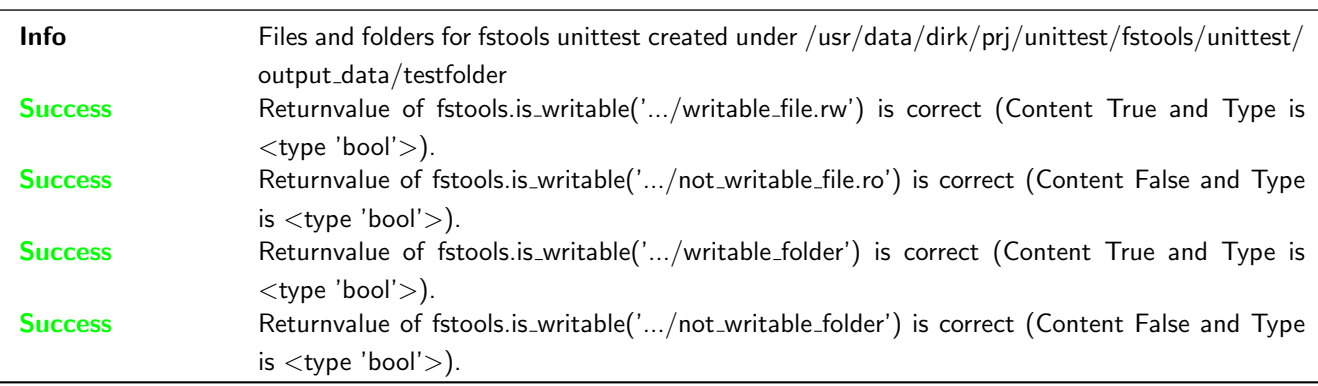

# <span id="page-10-1"></span>3.1.12 Test for fstools.openlocked blocking

# **Testresult**

This test was passed with the state: **Success**. See also full trace in section [A.1.13!](#page-28-0)

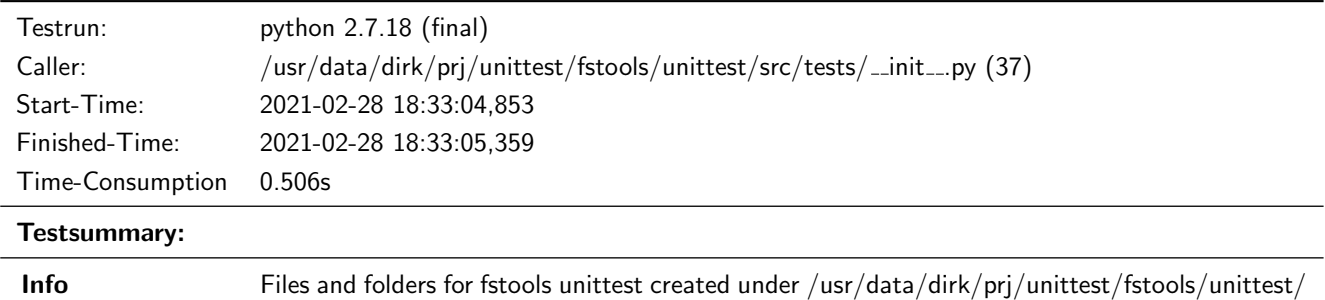

#### output\_data/testfolder

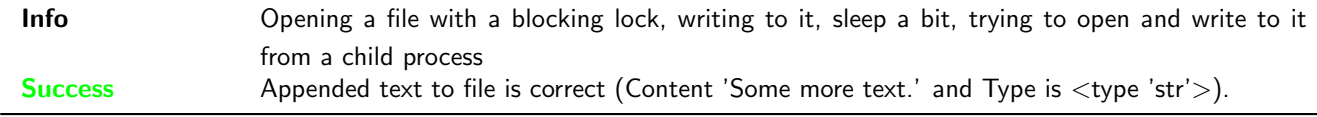

#### <span id="page-11-0"></span>3.1.13 Test for fstools.openlocked non blocking

#### **Testresult**

This test was passed with the state: **Success**. See also full trace in section [A.1.12!](#page-27-1)

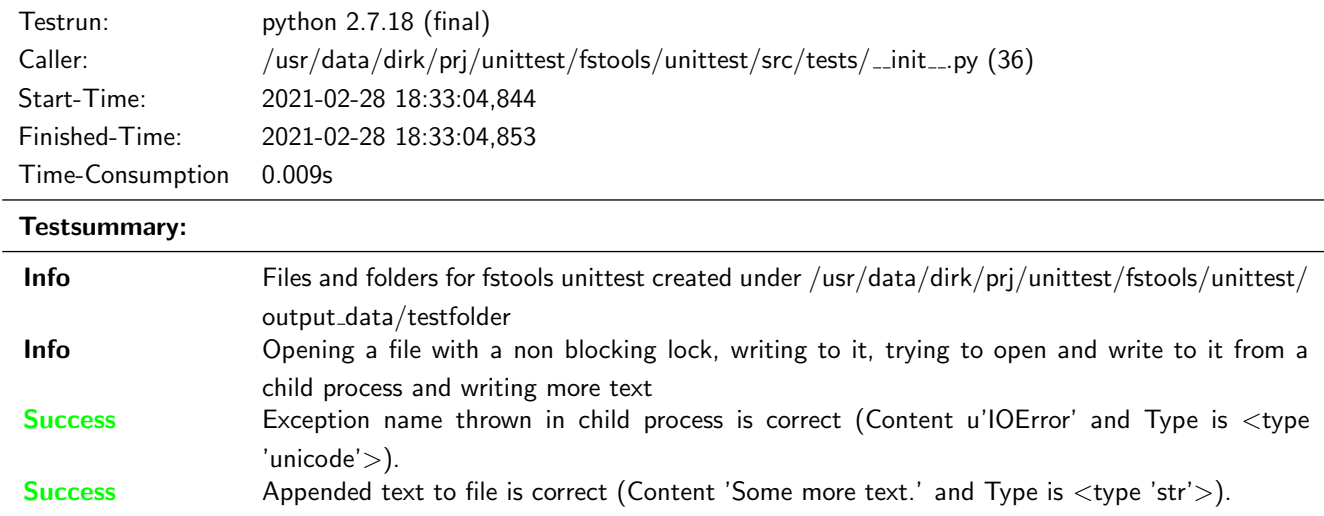

# <span id="page-11-1"></span>3.2 Summary for testrun with python 3.8.5 (final)

# <span id="page-11-2"></span>3.2.1 Test creating a folder with fstools.mkdir

# **Testresult**

This test was passed with the state: **Success**. See also full trace in section [B.1.1!](#page-29-2)

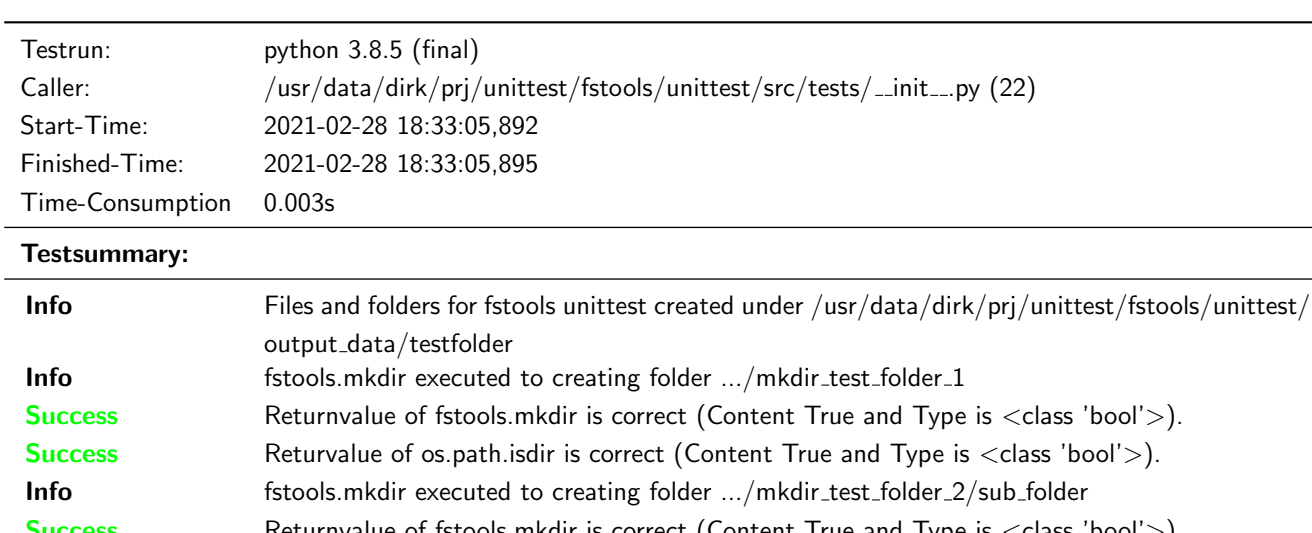

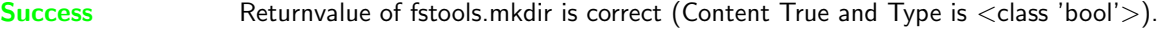

Success Returvalue of os.path.isdir is correct (Content True and Type is <class 'bool'>).

Info fstools.mkdir executed to creating folder .../mkdir\_test\_folder\_3

Success Returnvalue of fstools.mkdir is correct (Content True and Type is <class 'bool'>).

# Success Returvalue of os.path.isdir is correct (Content True and Type is <class 'bool'>).

#### <span id="page-12-0"></span>3.2.2 Test creating a folder with fstools.mkdir, when target exists

#### **Testresult**

This test was passed with the state: **Success**. See also full trace in section [B.1.2!](#page-30-0)

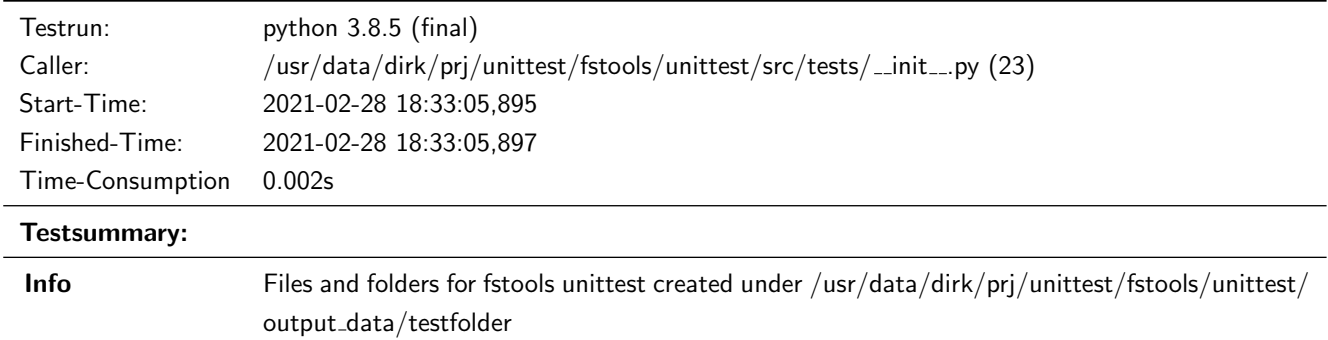

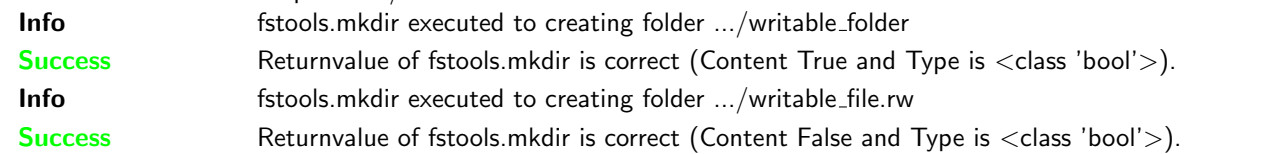

### <span id="page-12-1"></span>3.2.3 Test for fstools.dirlist (not existing folder)

### **Testresult**

This test was passed with the state: **Success**. See also full trace in section [B.1.11!](#page-39-0)

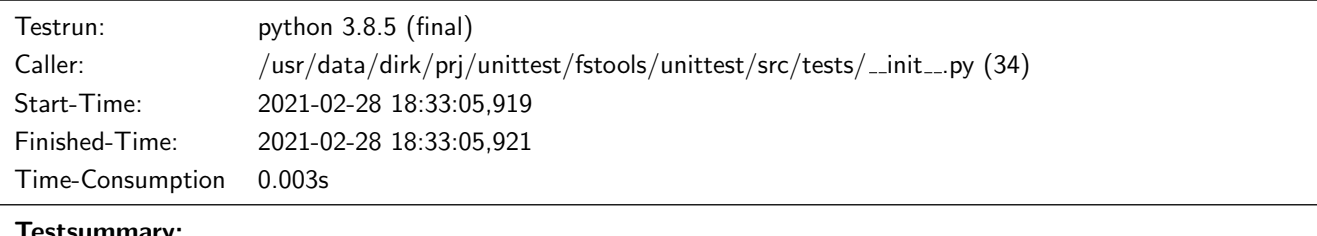

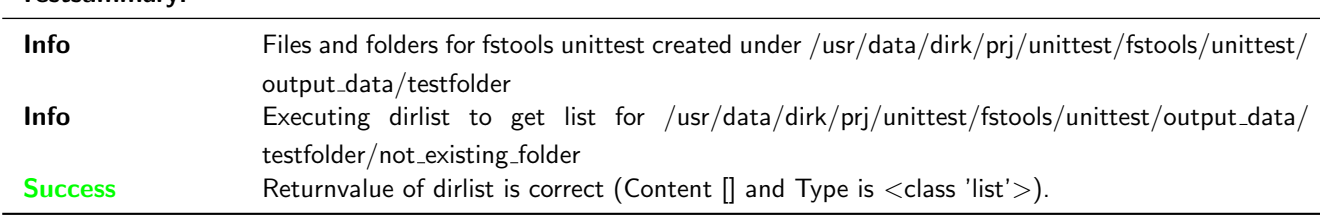

# <span id="page-12-2"></span>3.2.4 Test for fstools.dirlist (not rekursive)

# **Testresult**

This test was passed with the state: **Success**. See also full trace in section [B.1.10!](#page-38-0)

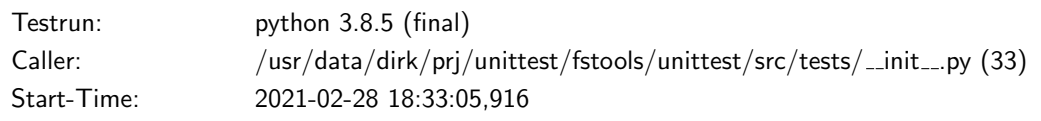

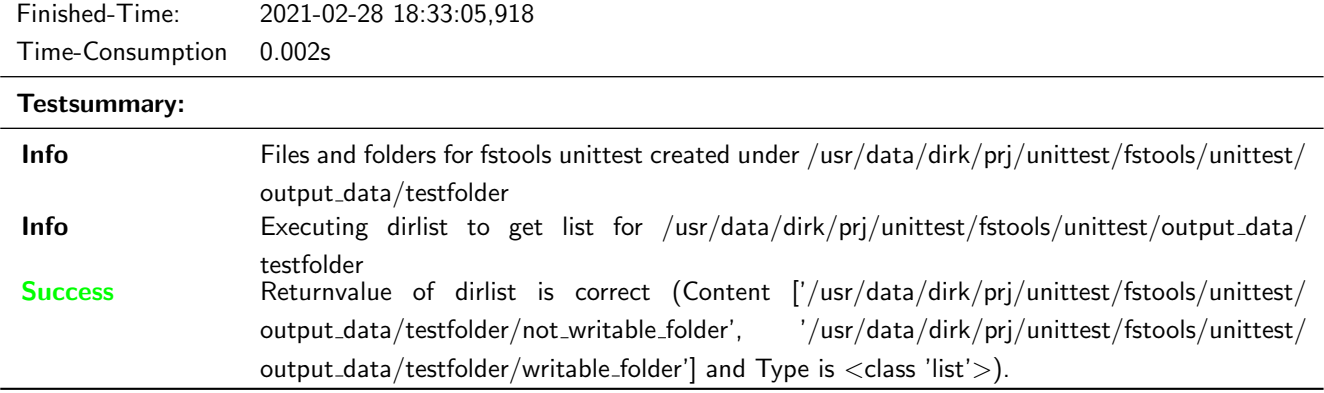

# <span id="page-13-0"></span>3.2.5 Test for fstools.dirlist (rekursive)

### **Testresult**

This test was passed with the state: **Success**. See also full trace in section [B.1.9!](#page-37-0)

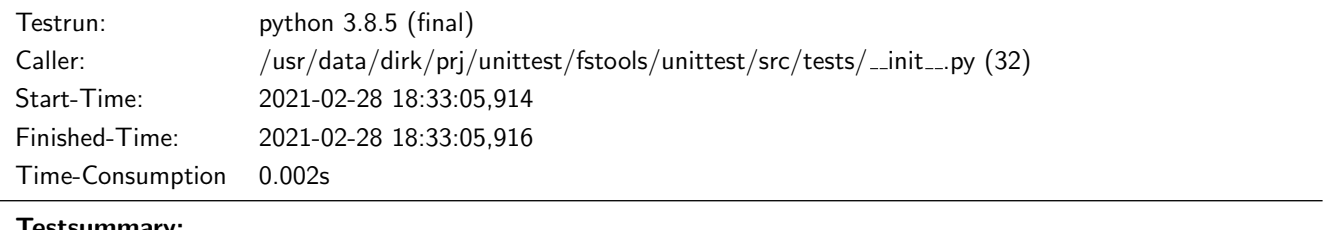

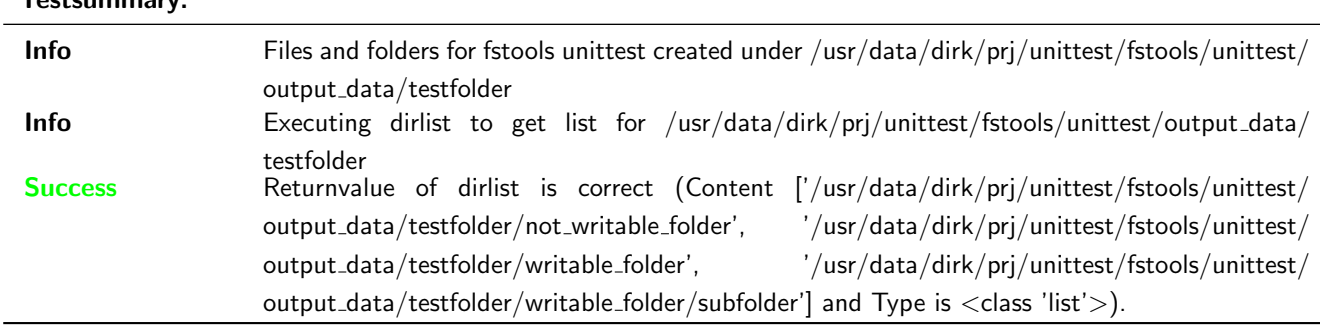

# <span id="page-13-1"></span>3.2.6 Test for fstools.filelist (not existing folder)

#### **Testresult**

This test was passed with the state: **Success**. See also full trace in section [B.1.8!](#page-36-0)

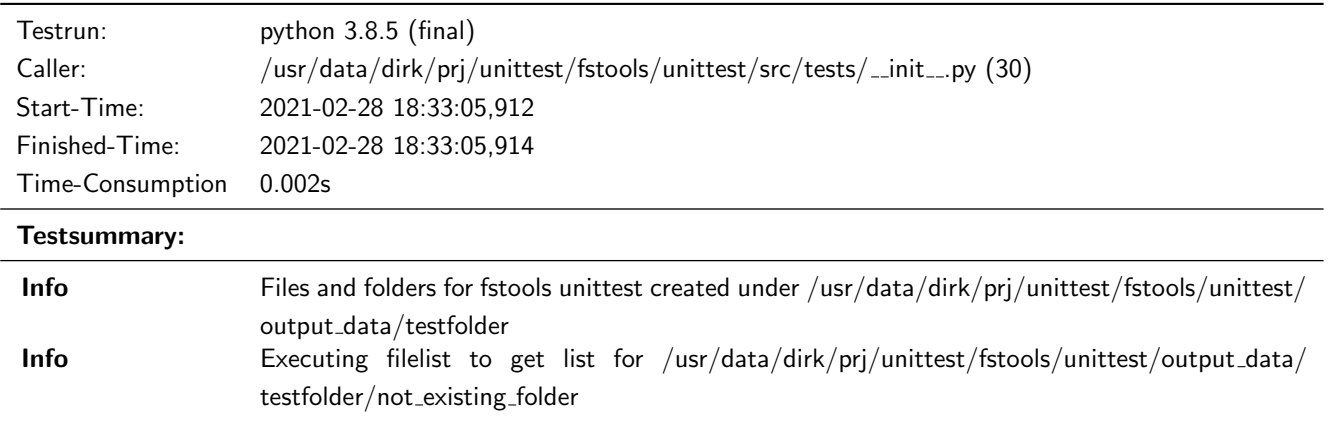

# Success Returnvalue of filelist is correct (Content [] and Type is <class 'list'>).

#### <span id="page-14-0"></span>3.2.7 Test for fstools.filelist (not rekursive; all files)

#### **Testresult**

This test was passed with the state: **Success**. See also full trace in section [B.1.6!](#page-34-0)

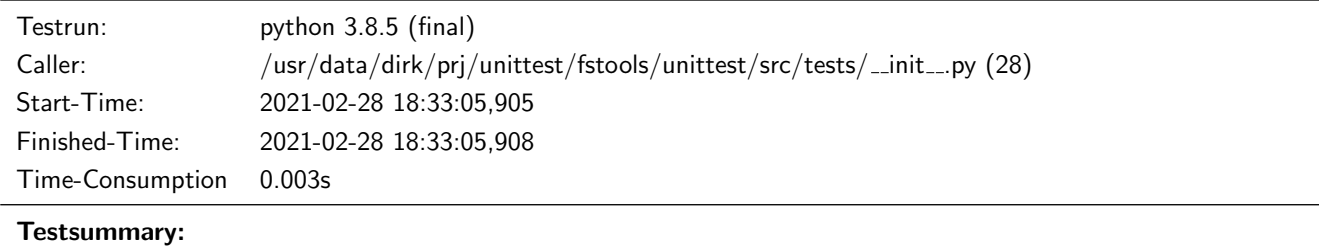

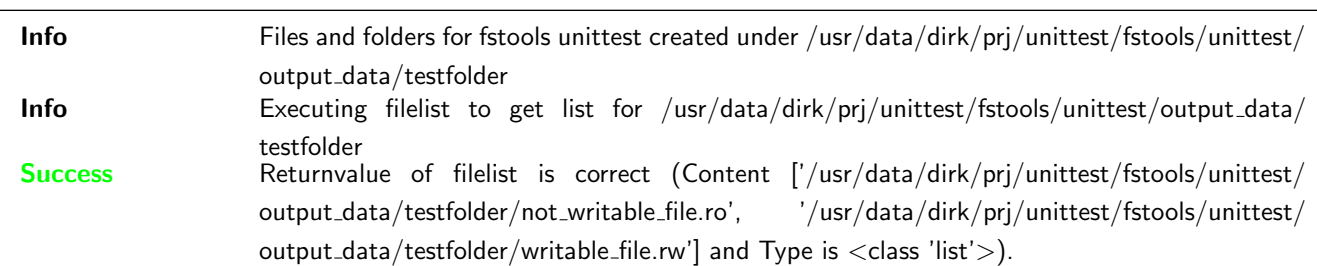

### <span id="page-14-1"></span>3.2.8 Test for fstools.filelist (not rekursive; files ending with .rw)

#### **Testresult**

This test was passed with the state: **Success**. See also full trace in section [B.1.7!](#page-35-0)

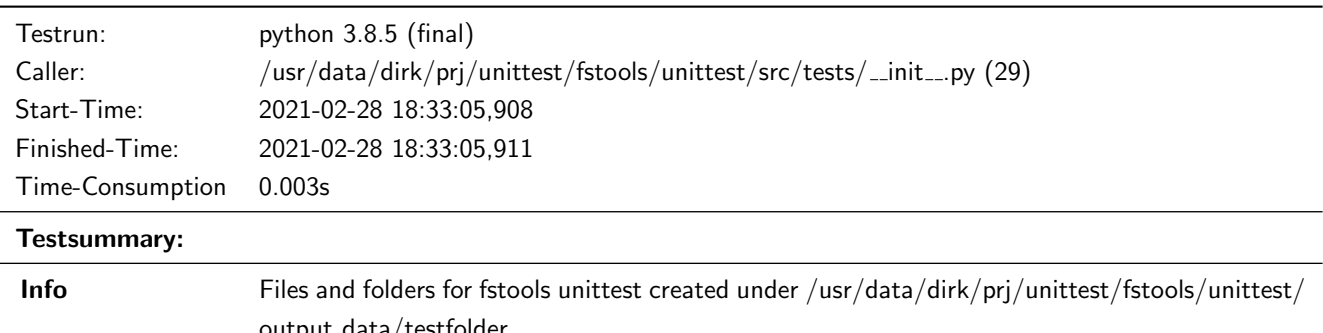

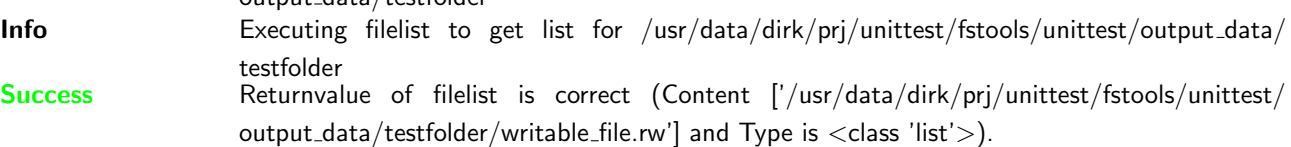

# <span id="page-14-2"></span>3.2.9 Test for fstools.filelist (rekursive; all files)

# **Testresult**

This test was passed with the state: **Success**. See also full trace in section [B.1.4!](#page-32-0)

Unittest for fstools

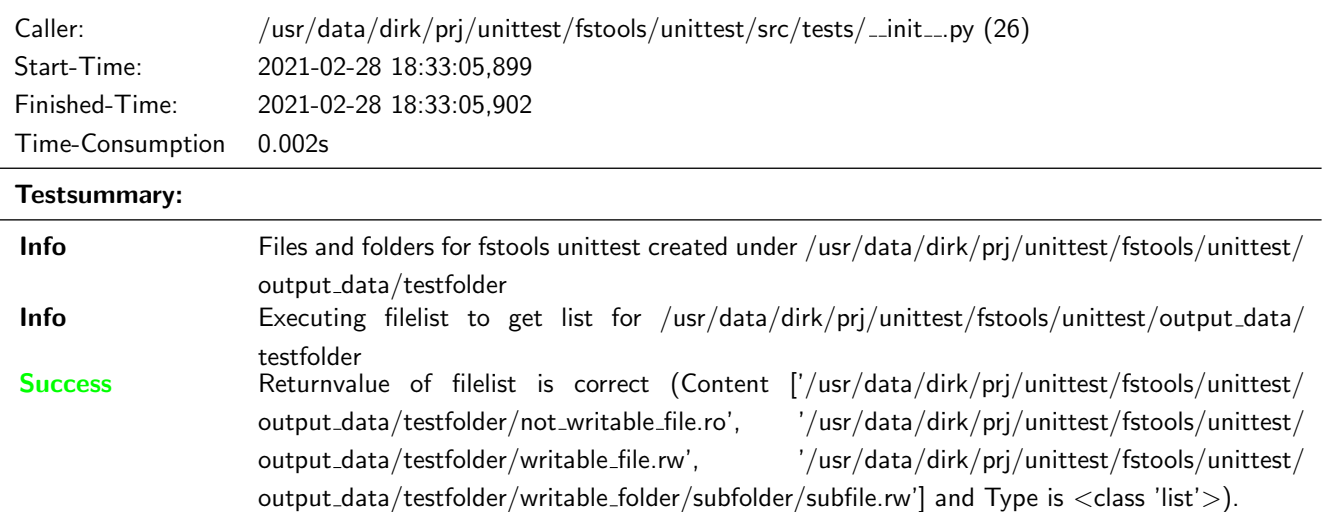

# <span id="page-15-0"></span>3.2.10 Test for fstools.filelist (rekursive; files ending with .ro)

# **Testresult**

This test was passed with the state: **Success**. See also full trace in section [B.1.5!](#page-33-0)

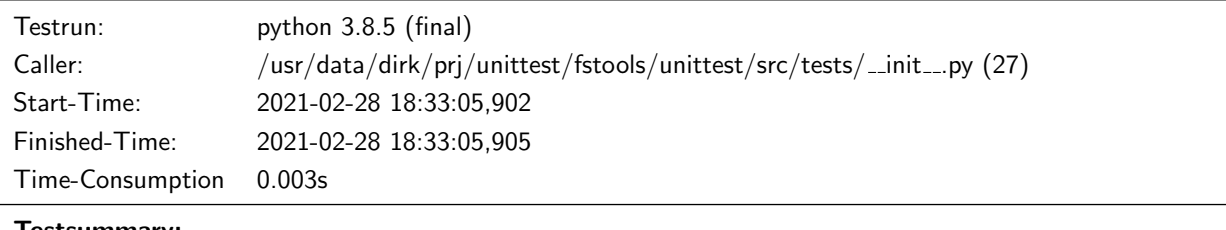

# Testsummary:

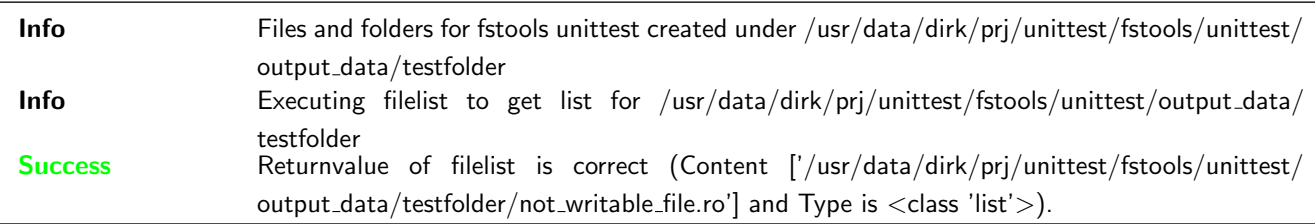

# <span id="page-15-1"></span>3.2.11 Test for fstools.is writable

#### **Testresult**

This test was passed with the state: **Success**. See also full trace in section [B.1.3!](#page-31-0)

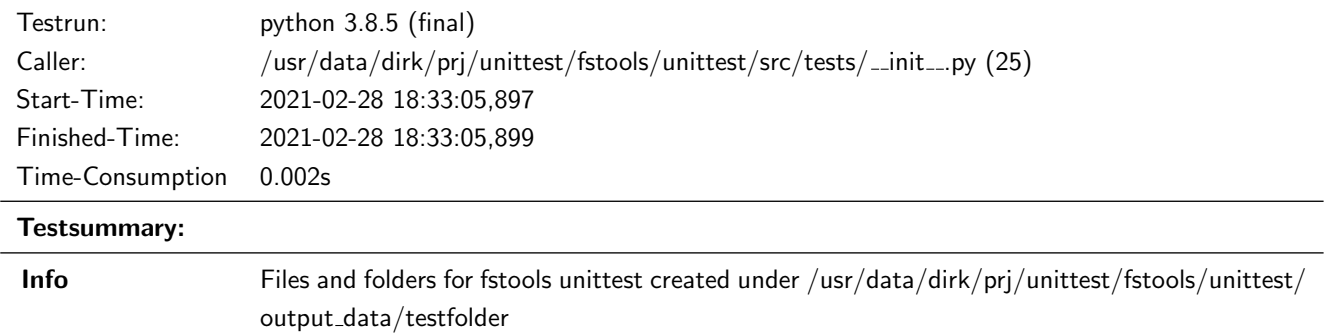

#### Unittest for fstools

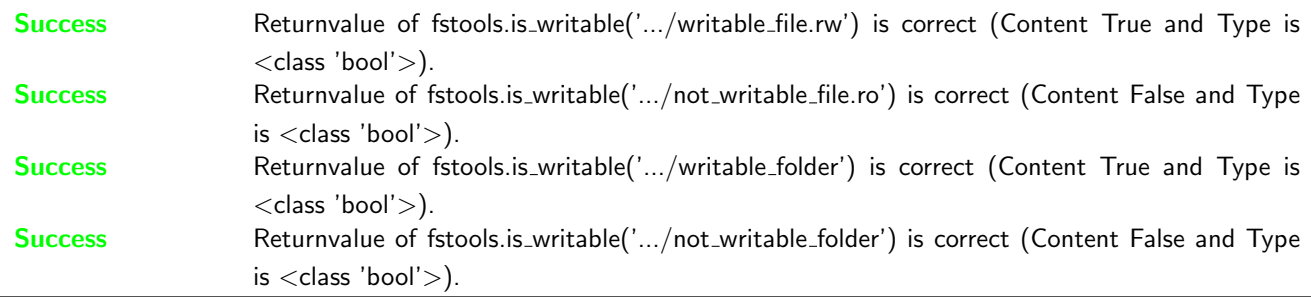

# <span id="page-16-0"></span>3.2.12 Test for fstools.openlocked blocking

#### **Testresult**

This test was passed with the state: **Success**. See also full trace in section [B.1.13!](#page-40-1)

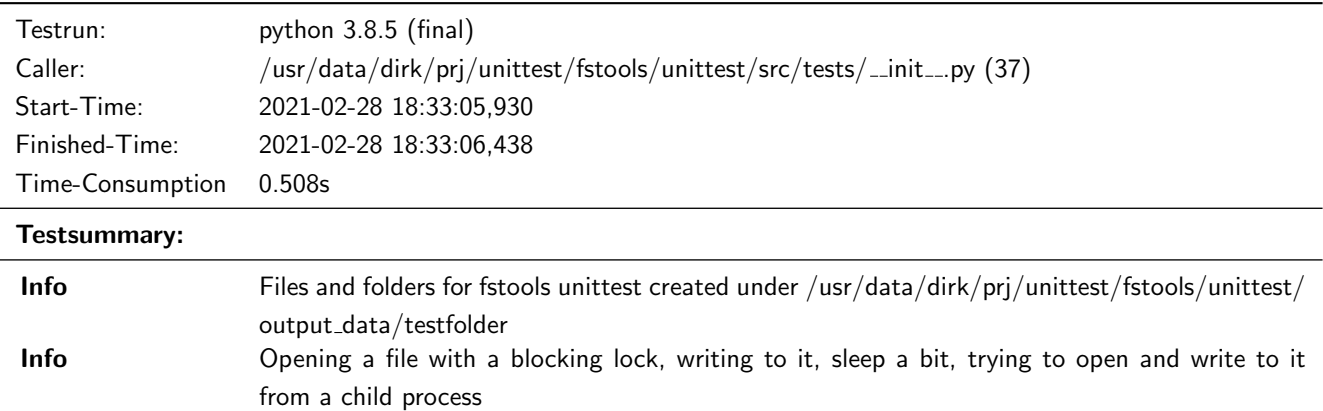

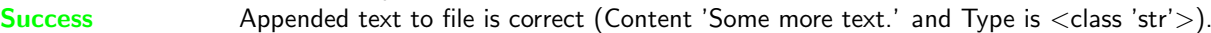

#### <span id="page-16-1"></span>3.2.13 Test for fstools.openlocked non blocking

'str' $>$ ).

### **Testresult**

This test was passed with the state: **Success**. See also full trace in section [B.1.12!](#page-40-0)

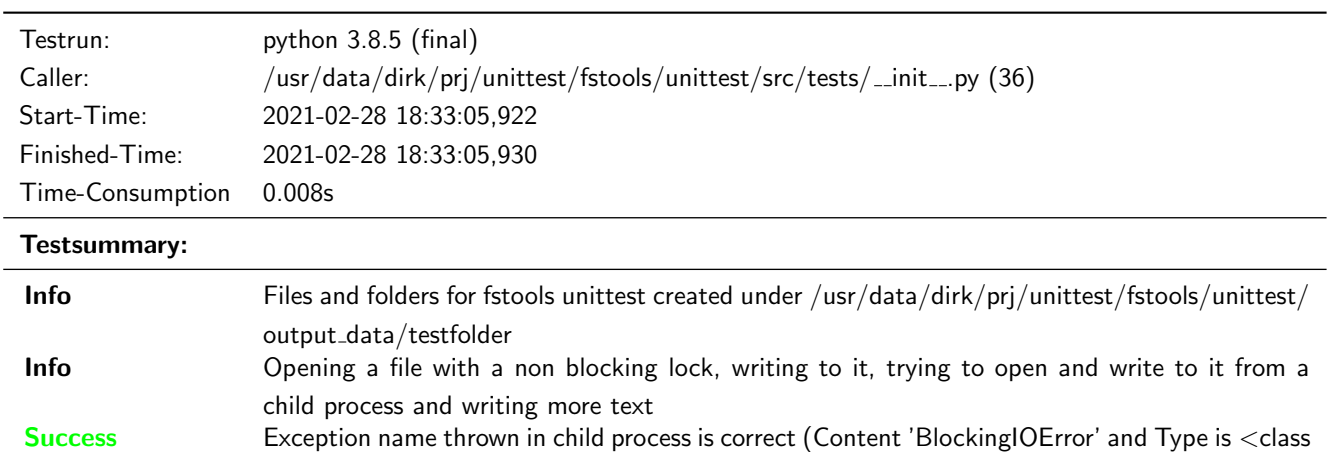

Success Appended text to file is correct (Content 'Some more text.' and Type is <class 'str'>).

# <span id="page-17-0"></span>A Trace for testrun with python 2.7.18 (final)

# <span id="page-17-1"></span>A.1 Tests with status Info (13)

#### <span id="page-17-2"></span>A.1.1 Test creating a folder with fstools.mkdir

#### **Testresult**

This test was passed with the state: Success.

Info Files and folders for fstools unittest created under /usr/data/dirk/prj/unittest/fstools/unittest/output data/ testfolder Creating general Basefolder ,<sup>→</sup> /usr/data/dirk/prj/unittest/fstools/unittest/output\_data/testfolder Creating folder in general Basefolder: .../writable\_folder Creating folder in general Basefolder: .../not\_writable\_folder Creating file in general Basefolder: .../writable\_file.rw Creating file in general Basefolder: .../not\_writable\_file.ro Creating folder in general Basefolder: .../writable\_folder/subfolder Creating file in general Basefolder: .../writable\_folder/subfolder/subfile.rw Creating UID-Basefolder ,<sup>→</sup> /usr/data/dirk/prj/unittest/fstools/unittest/output\_data/uid\_testfolder Creating file in UID-Basefolder: .../uid\_test\_file Creating folder in UID-Basefolder: .../uid\_test\_folder

Info fstools.mkdir executed to creating folder .../mkdir\_test\_folder\_1

Success Returnvalue of fstools.mkdir is correct (Content True and Type is <type 'bool'>).

Result (Returnvalue of fstools.mkdir): True (<type 'bool'>) Expectation (Returnvalue of fstools.mkdir): result = True (<type 'bool'>)

**Success** Returvalue of os.path.isdir is correct (Content True and Type is  $\langle$  type 'bool' $\rangle$ ).

Result (Returvalue of os.path.isdir): True (<type 'bool'>) Expectation (Returvalue of os.path.isdir): result = True (<type 'bool'>)

Info fstools.mkdir executed to creating folder .../mkdir\_test\_folder\_2/sub\_folder

Success Returnvalue of fstools.mkdir is correct (Content True and Type is <type 'bool'>).

Result (Returnvalue of fstools.mkdir): True (<type 'bool'>)

Expectation (Returnvalue of fstools.mkdir): result = True (<type 'bool'>)

Success Returvalue of os.path.isdir is correct (Content True and Type is <type 'bool'>).

Result (Returvalue of os.path.isdir): True (<type 'bool'>)

Expectation (Returvalue of os.path.isdir): result = True (<type 'bool'>)

Info fstools.mkdir executed to creating folder .../mkdir\_test\_folder\_3

Success Returnvalue of fstools.mkdir is correct (Content True and Type is <type 'bool'>).

Result (Returnvalue of fstools.mkdir): True (<type 'bool'>) Expectation (Returnvalue of fstools.mkdir): result = True (<type 'bool'>)

Success Returvalue of os.path.isdir is correct (Content True and Type is <type 'bool'>).

Result (Returvalue of os.path.isdir): True (<type 'bool'>) Expectation (Returvalue of os.path.isdir): result = True (<type 'bool'>)

#### <span id="page-18-0"></span>A.1.2 Test creating a folder with fstools.mkdir, when target exists

#### **Testresult**

This test was passed with the state: **Success**.

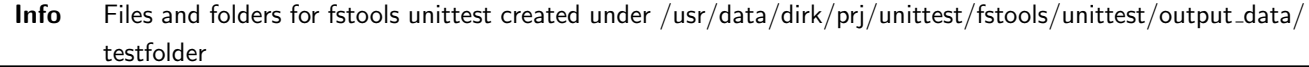

Creating general Basefolder

```
\rightarrow /usr/data/dirk/prj/unittest/fstools/unittest/output_data/testfolder
```
Creating folder in general Basefolder: .../writable\_folder

```
Creating folder in general Basefolder: .../not_writable_folder
```
Creating file in general Basefolder: .../writable\_file.rw

```
Creating file in general Basefolder: .../not_writable_file.ro
```
Creating folder in general Basefolder: .../writable\_folder/subfolder

Creating file in general Basefolder: .../writable\_folder/subfolder/subfile.rw

Creating UID-Basefolder

 $\rightarrow \quad \verb|/usr/data/dirk/prj/unittest/fstools/unittest/output\_data/uid\_testfolder|)$ 

Creating file in UID-Basefolder: .../uid\_test\_file

Creating folder in UID-Basefolder: .../uid\_test\_folder

Info fstools.mkdir executed to creating folder .../writable folder

Success Returnvalue of fstools.mkdir is correct (Content True and Type is <type 'bool'>).

Expectation (Returnvalue of fstools.mkdir): result = True (<type 'bool'>)

Info fstools.mkdir executed to creating folder .../writable file.rw

Success Returnvalue of fstools.mkdir is correct (Content False and Type is <type 'bool'>).

Result (Returnvalue of fstools.mkdir): False (<type 'bool'>)

Expectation (Returnvalue of fstools.mkdir): result = False (<type 'bool'>)

#### <span id="page-19-0"></span>A.1.3 Test for fstools.is\_writable

#### **Testresult**

This test was passed with the state: Success.

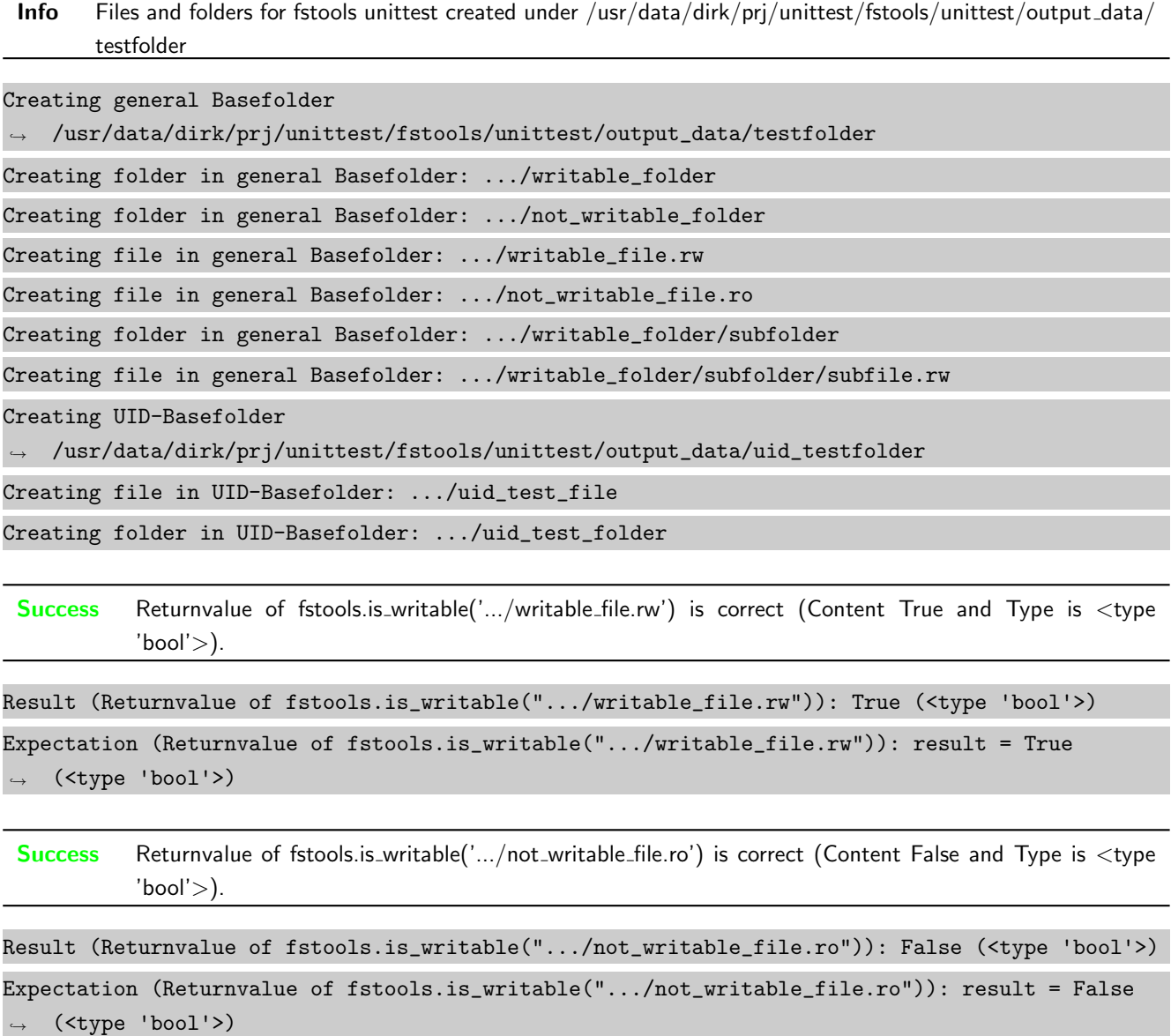

Success Returnvalue of fstools.is\_writable('.../writable\_folder') is correct (Content True and Type is <type  $'bool'$ ).

Result (Returnvalue of fstools.is\_writable(".../writable\_folder")): True (<type 'bool'>)

```
Expectation (Returnvalue of fstools.is_writable(".../writable_folder")): result = True (<type
\rightarrow 'bool'>)
```
Success Returnvalue of fstools.is writable('.../not writable folder') is correct (Content False and Type is <type 'bool' $>$ ).

Result (Returnvalue of fstools.is\_writable(".../not\_writable\_folder")): False (<type 'bool'>)

```
Expectation (Returnvalue of fstools.is_writable(".../not_writable_folder")): result = False
,→ (<type 'bool'>)
```
#### <span id="page-20-0"></span>A.1.4 Test for fstools.filelist (rekursive; all files)

#### **Testresult**

This test was passed with the state: **Success**.

Info Files and folders for fstools unittest created under /usr/data/dirk/prj/unittest/fstools/unittest/output data/ testfolder

Creating general Basefolder

,<sup>→</sup> /usr/data/dirk/prj/unittest/fstools/unittest/output\_data/testfolder

Creating folder in general Basefolder: .../writable\_folder

Creating folder in general Basefolder: .../not\_writable\_folder

Creating file in general Basefolder: .../writable\_file.rw

Creating file in general Basefolder: .../not\_writable\_file.ro

Creating folder in general Basefolder: .../writable\_folder/subfolder

Creating file in general Basefolder: .../writable\_folder/subfolder/subfile.rw

```
Creating UID-Basefolder
```
,<sup>→</sup> /usr/data/dirk/prj/unittest/fstools/unittest/output\_data/uid\_testfolder

Creating file in UID-Basefolder: .../uid\_test\_file

Creating folder in UID-Basefolder: .../uid\_test\_folder

Info Executing filelist to get list for /usr/data/dirk/prj/unittest/fstools/unittest/output\_data/testfolder

FILELIST: path (/usr/data/dirk/prj/unittest/fstools/unittest/output\_data/testfolder) exists -  $\rightarrow$  looking for files to append

FILELIST: path

```
(/usr/data/dirk/prj/unittest/fstools/unittest/output_data/testfolder/not_writable_folder)
,→
\rightarrow exists - looking for files to append
```
#### FILELIST: path

(/usr/data/dirk/prj/unittest/fstools/unittest/output\_data/testfolder/writable\_folder) ,→

 $\rightarrow$  exists - looking for files to append

FILELIST: path (/usr/data/dirk/prj/unittest/fstools/unittest/output\_data/testfolder/writable\_

- $\rightarrow$  folder/subfolder) exists looking for files to
- append  $\hookrightarrow$
- Success Returnvalue of filelist is correct (Content ['/usr/data/dirk/prj/unittest/fstools/unittest/output data/ testfolder/not writable file.ro', '/usr/data/dirk/prj/unittest/fstools/unittest/output data/testfolder/ writable\_file.rw', '/usr/data/dirk/prj/unittest/fstools/unittest/output\_data/testfolder/writable\_folder/ subfolder/subfile.rw'] and Type is <type 'list'>).

Result (Returnvalue of filelist): [ '/usr/data/dirk/prj/unittest/fstools/unittest/output\_data <sup>c</sup>  $\rightarrow$  /testfolder/not\_writable\_file.ro',

- $\rightarrow$  '/usr/data/dirk/prj/unittest/fstools/unittest/output\_data/testfolder/writable\_file.rw',
- $\gamma$ usr/data/dirk/prj/unittest/fstools/unittest/output\_data/testfolder/writable\_folder/subf  $\hookrightarrow$
- ↔ older/subfile.rw' ] (<type
- 'list'>)  $\hookrightarrow$

Expectation (Returnvalue of filelist):  $result = [$ 

```
'/usr/data/dirk/prj/unittest/fstools/unittest/output_data/testfolder/writable_file.rw',
   '/usr/data/dirk/prj/unittest/fstools/unittest/output_data/testfolder/not_writable_file.ro c
\hookrightarrow \qquad ,
\rightarrow '/usr/data/dirk/prj/unittest/fstools/unittest/output_data/testfolder/writable_folder/subf _1↔ older/subfile.rw' ] (<type
'list'>)
,→
\hookrightarrow\hookrightarrow
```

```
Content '/usr/data/dirk/prj/unittest/fstools/unittest/output_data/testfolder/not_writable_fil content
\leftrightarrow e.ro' is incorrect for
```
 $\leftrightarrow$  test\_variable.

#### <span id="page-21-0"></span>A.1.5 Test for fstools.filelist (rekursive; files ending with .ro)

#### **Testresult**

This test was passed with the state: **Success**.

Info Files and folders for fstools unittest created under /usr/data/dirk/prj/unittest/fstools/unittest/output data/ testfolder

Creating general Basefolder ,<sup>→</sup> /usr/data/dirk/prj/unittest/fstools/unittest/output\_data/testfolder Creating folder in general Basefolder: .../writable\_folder Creating folder in general Basefolder: .../not\_writable\_folder Creating file in general Basefolder: .../writable\_file.rw Creating file in general Basefolder: .../not\_writable\_file.ro Creating folder in general Basefolder: .../writable\_folder/subfolder Creating file in general Basefolder: .../writable\_folder/subfolder/subfile.rw Creating UID-Basefolder ,<sup>→</sup> /usr/data/dirk/prj/unittest/fstools/unittest/output\_data/uid\_testfolder Creating file in UID-Basefolder: .../uid\_test\_file Creating folder in UID-Basefolder: .../uid\_test\_folder

Info Executing filelist to get list for /usr/data/dirk/prj/unittest/fstools/unittest/output\_data/testfolder

FILELIST: path (/usr/data/dirk/prj/unittest/fstools/unittest/output\_data/testfolder) exists -  $\rightarrow$  looking for files to append

FILELIST: path

- (/usr/data/dirk/prj/unittest/fstools/unittest/output\_data/testfolder/not\_writable\_folder) ,→
- $\rightarrow$  exists looking for files to append

FILELIST: path

```
(/usr/data/dirk/prj/unittest/fstools/unittest/output_data/testfolder/writable_folder)
,→
```
 $\leftrightarrow$  exists - looking for files to append

```
FILELIST: path (/usr/data/dirk/prj/unittest/fstools/unittest/output_data/testfolder/writable_
```
 $\rightarrow$  folder/subfolder) exists - looking for files to

append ,→

Success Returnvalue of filelist is correct (Content ['/usr/data/dirk/prj/unittest/fstools/unittest/output\_data/ testfolder/not\_writable\_file.ro'] and Type is <type 'list'>).

```
Result (Returnvalue of filelist): [ '/usr/data/dirk/prj/unittest/fstools/unittest/output_data<sub>1</sub>
\rightarrow /testfolder/not_writable_file.ro' ] (<type
    'list'>)
\hookrightarrow
```

```
Expectation (Returnvalue of filelist): result = [ '/usr/data/dirk/prj/unittest/fstools/unitte
\rightarrow \, st/output_data/testfolder/not_writable_file.ro' ] (<type
   'list'>)
```
<span id="page-22-0"></span>

A.1.6 Test for fstools.filelist (not rekursive; all files)

#### **Testresult**

 $\hookrightarrow$ 

This test was passed with the state: **Success**.

Info Files and folders for fstools unittest created under /usr/data/dirk/prj/unittest/fstools/unittest/output data/ testfolder

Creating general Basefolder

,<sup>→</sup> /usr/data/dirk/prj/unittest/fstools/unittest/output\_data/testfolder

Creating folder in general Basefolder: .../writable\_folder

Creating folder in general Basefolder: .../not\_writable\_folder

Creating file in general Basefolder: .../writable\_file.rw

Creating file in general Basefolder: .../not\_writable\_file.ro

Creating folder in general Basefolder: .../writable\_folder/subfolder

Creating file in general Basefolder: .../writable\_folder/subfolder/subfile.rw

Creating UID-Basefolder

,<sup>→</sup> /usr/data/dirk/prj/unittest/fstools/unittest/output\_data/uid\_testfolder

Creating file in UID-Basefolder: .../uid\_test\_file

Creating folder in UID-Basefolder: .../uid\_test\_folder

Info Executing filelist to get list for /usr/data/dirk/prj/unittest/fstools/unittest/output\_data/testfolder

FILELIST: path (/usr/data/dirk/prj/unittest/fstools/unittest/output\_data/testfolder) exists -  $\rightarrow$  looking for files to append

Success Returnvalue of filelist is correct (Content ['/usr/data/dirk/prj/unittest/fstools/unittest/output data/ testfolder/not writable file.ro', '/usr/data/dirk/prj/unittest/fstools/unittest/output data/testfolder/ writable\_file.rw'] and Type is  $lt$ type 'list'>).

Result (Returnvalue of filelist): [ '/usr/data/dirk/prj/unittest/fstools/unittest/output\_data  $\rightarrow$  /testfolder/not\_writable\_file.ro',

'/usr/data/dirk/prj/unittest/fstools/unittest/output\_data/testfolder/writable\_file.rw' ]  $\hookrightarrow$ 

 $\leftrightarrow$  (<type 'list'>)

Expectation (Returnvalue of filelist):  $result = [$ 

 $\gamma$ usr/data/dirk/prj/unittest/fstools/unittest/output\_data/testfolder/writable\_file.rw', '  $\hookrightarrow$ 

- /usr/data/dirk/prj/unittest/fstools/unittest/output\_data/testfolder/not\_writable\_file.ro'  $\hookrightarrow$
- → ](<type 'list'>)

Content '/usr/data/dirk/prj/unittest/fstools/unittest/output\_data/testfolder/not\_writable\_fil content  $\leftrightarrow$  e.ro' is incorrect for

 $\leftrightarrow$  test\_variable.

<span id="page-23-0"></span>A.1.7 Test for fstools.filelist (not rekursive; files ending with .rw)

#### **Testresult**

This test was passed with the state: **Success**.

Info Files and folders for fstools unittest created under /usr/data/dirk/prj/unittest/fstools/unittest/output data/ testfolder

Creating general Basefolder

```
\rightarrow /usr/data/dirk/prj/unittest/fstools/unittest/output_data/testfolder
Creating folder in general Basefolder: .../writable_folder
Creating folder in general Basefolder: .../not_writable_folder
Creating file in general Basefolder: .../writable_file.rw
Creating file in general Basefolder: .../not_writable_file.ro
Creating folder in general Basefolder: .../writable_folder/subfolder
Creating file in general Basefolder: .../writable_folder/subfolder/subfile.rw
Creating UID-Basefolder
,→ /usr/data/dirk/prj/unittest/fstools/unittest/output_data/uid_testfolder
Creating file in UID-Basefolder: .../uid_test_file
Creating folder in UID-Basefolder: .../uid_test_folder
```
Info Executing filelist to get list for /usr/data/dirk/prj/unittest/fstools/unittest/output\_data/testfolder

FILELIST: path (/usr/data/dirk/prj/unittest/fstools/unittest/output\_data/testfolder) exists looking for files to append

Success Returnvalue of filelist is correct (Content ['/usr/data/dirk/prj/unittest/fstools/unittest/output data/ testfolder/writable\_file.rw'] and Type is  $lt$ type 'list' $>$ ).

Result (Returnvalue of filelist): [

```
\rightarrow '/usr/data/dirk/prj/unittest/fstools/unittest/output_data/testfolder/writable_file.rw' ]
\leftrightarrow (<type 'list'>)
```
Expectation (Returnvalue of filelist): result = [

```
\rightarrow '/usr/data/dirk/prj/unittest/fstools/unittest/output_data/testfolder/writable_file.rw' ]
  (<type 'list'>)
\leftrightarrow
```
#### <span id="page-24-0"></span>A.1.8 Test for fstools.filelist (not existing folder)

#### **Testresult**

This test was passed with the state: Success.

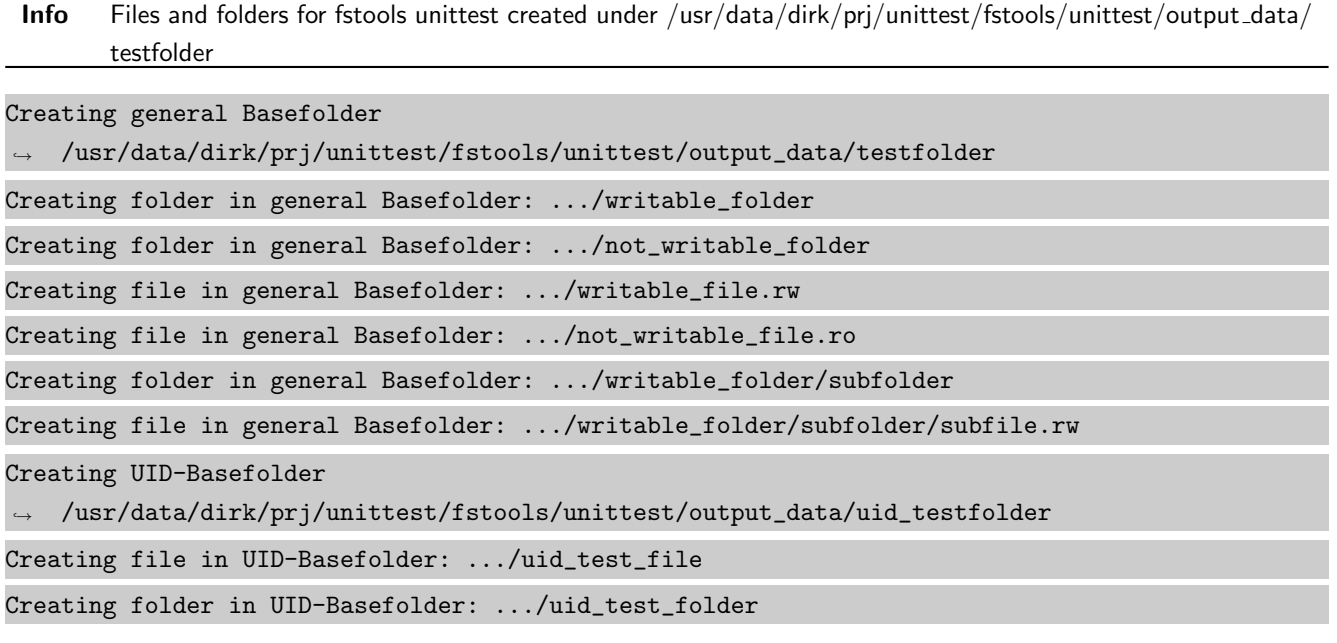

Info Executing filelist to get list for /usr/data/dirk/prj/unittest/fstools/unittest/output data/testfolder/ not\_existing\_folder

FILELIST: path

(/usr/data/dirk/prj/unittest/fstools/unittest/output\_data/testfolder/not\_existing\_folder) does not exist - empty filelist will be returned  $\hookrightarrow$  $\hookrightarrow$ 

Success Returnvalue of filelist is correct (Content  $\parallel$  and Type is  $lty$ pe 'list'>).

Result (Returnvalue of filelist): [ ] (<type 'list'>)

Expectation (Returnvalue of filelist): result =  $[$  ] (<type 'list'>)

### <span id="page-25-0"></span>A.1.9 Test for fstools.dirlist (rekursive)

#### **Testresult**

This test was passed with the state: **Success**.

Info Files and folders for fstools unittest created under /usr/data/dirk/prj/unittest/fstools/unittest/output data/ testfolder

Creating general Basefolder

/usr/data/dirk/prj/unittest/fstools/unittest/output\_data/testfolder

Creating folder in general Basefolder: .../writable\_folder

Creating folder in general Basefolder: .../not\_writable\_folder

Creating file in general Basefolder: .../writable\_file.rw

Creating file in general Basefolder: .../not\_writable\_file.ro

Creating folder in general Basefolder: .../writable\_folder/subfolder

Creating file in general Basefolder: .../writable\_folder/subfolder/subfile.rw

Creating UID-Basefolder

,<sup>→</sup> /usr/data/dirk/prj/unittest/fstools/unittest/output\_data/uid\_testfolder

Creating file in UID-Basefolder: .../uid\_test\_file

Creating folder in UID-Basefolder: .../uid\_test\_folder

Info Executing dirlist to get list for /usr/data/dirk/prj/unittest/fstools/unittest/output\_data/testfolder

DIRLIST: path (/usr/data/dirk/prj/unittest/fstools/unittest/output\_data/testfolder) exists - ,<sup>→</sup> looking for directories to append

DIRLIST: path

```
(/usr/data/dirk/prj/unittest/fstools/unittest/output_data/testfolder/not_writable_folder)
,→
```
exists - looking for directories to append  $\hookrightarrow$ 

DIRLIST: path

```
(/usr/data/dirk/prj/unittest/fstools/unittest/output_data/testfolder/writable_folder)
,→
\rightarrow exists - looking for directories to append
```
DIRLIST: path (/usr/data/dirk/prj/unittest/fstools/unittest/output\_data/testfolder/writable\_f older/subfolder) exists - looking for directories to  $\hookrightarrow$ 

append  $\hookrightarrow$ 

Success Returnvalue of dirlist is correct (Content ['/usr/data/dirk/prj/unittest/fstools/unittest/output data/ testfolder/not writable folder', '/usr/data/dirk/prj/unittest/fstools/unittest/output data/testfolder/ writable folder', '/usr/data/dirk/prj/unittest/fstools/unittest/output data/testfolder/writable folder/ subfolder'] and Type is  $lt$ type 'list' $>$ ).

Result (Returnvalue of dirlist): [ '/usr/data/dirk/prj/unittest/fstools/unittest/output\_data/  $\rightarrow$  testfolder/not\_writable\_folder',

'/usr/data/dirk/prj/unittest/fstools/unittest/output\_data/testfolder/writable\_folder',  $\hookrightarrow$ 

 $\rightarrow$  '/usr/data/dirk/prj/unittest/fstools/unittest/output\_data/testfolder/writable\_folder/subf  $_1$ 

- ↔ older' ] (<type
- 'list'>)  $\hookrightarrow$

```
Expectation (Returnvalue of dirlist): result = [
```

```
'/usr/data/dirk/prj/unittest/fstools/unittest/output_data/testfolder/writable_folder', '/
\sim
```

```
\rightarrow \ \text{usr/data/dirk/prj/unitters/fstools/unitters/toutput\_data/testfolder/not\_writeble_folder'},
```
- $^{\prime}$ /usr/data/dirk/prj/unittest/fstools/unittest/output\_data/testfolder/writable\_folder/subf  $\hookrightarrow$
- ↔ older' ] (<type

```
'list'>)
,→
```
#### Content

```
\rightarrow '/usr/data/dirk/prj/unittest/fstools/unittest/output_data/testfolder/not_writable_folder'
   is incorrect for test_variable.
\hookrightarrow
```
# <span id="page-26-0"></span>A.1.10 Test for fstools.dirlist (not rekursive)

# **Testresult**

This test was passed with the state: Success.

```
Info Files and folders for fstools unittest created under /usr/data/dirk/prj/unittest/fstools/unittest/output data/
       testfolder
```
Creating general Basefolder

```
,→ /usr/data/dirk/prj/unittest/fstools/unittest/output_data/testfolder
```

```
Creating folder in general Basefolder: .../writable_folder
```

```
Creating folder in general Basefolder: .../not_writable_folder
```
Creating file in general Basefolder: .../writable\_file.rw

Creating file in general Basefolder: .../not\_writable\_file.ro

Creating folder in general Basefolder: .../writable\_folder/subfolder

Creating file in general Basefolder: .../writable\_folder/subfolder/subfile.rw

Creating UID-Basefolder

,<sup>→</sup> /usr/data/dirk/prj/unittest/fstools/unittest/output\_data/uid\_testfolder

Creating file in UID-Basefolder: .../uid\_test\_file

Creating folder in UID-Basefolder: .../uid\_test\_folder

Info Executing dirlist to get list for /usr/data/dirk/prj/unittest/fstools/unittest/output\_data/testfolder

DIRLIST: path (/usr/data/dirk/prj/unittest/fstools/unittest/output\_data/testfolder) exists - → looking for directories to append

```
Success Returnvalue of dirlist is correct (Content ['/usr/data/dirk/prj/unittest/fstools/unittest/output data/
           testfolder/not_writable_folder',    '/usr/data/dirk/prj/unittest/fstools/unittest/output_data/testfolder/
           writable folder'] and Type is lttype 'list'>).
```
Result (Returnvalue of dirlist): [ '/usr/data/dirk/prj/unittest/fstools/unittest/output\_data/ c

```
\leftrightarrow testfolder/not_writable_folder',
   '/usr/data/dirk/prj/unittest/fstools/unittest/output_data/testfolder/writable_folder' ]
\hookrightarrow
```

```
(<type 'list'>)
,→
```

```
Expectation (Returnvalue of dirlist): result = [
```

```
'/usr/data/dirk/prj/unittest/fstools/unittest/output_data/testfolder/writable_folder',
\hookrightarrow
```

```
'/usr/data/dirk/prj/unittest/fstools/unittest/output_data/testfolder/not_writable_folder'
\hookrightarrow
```
→ ](<type 'list'>)

#### Content

```
'/usr/data/dirk/prj/unittest/fstools/unittest/output_data/testfolder/not_writable_folder'
   is incorrect for test_variable.
\leftrightarrow,→
```
#### <span id="page-27-0"></span>A.1.11 Test for fstools.dirlist (not existing folder)

#### **Testresult**

This test was passed with the state: **Success**.

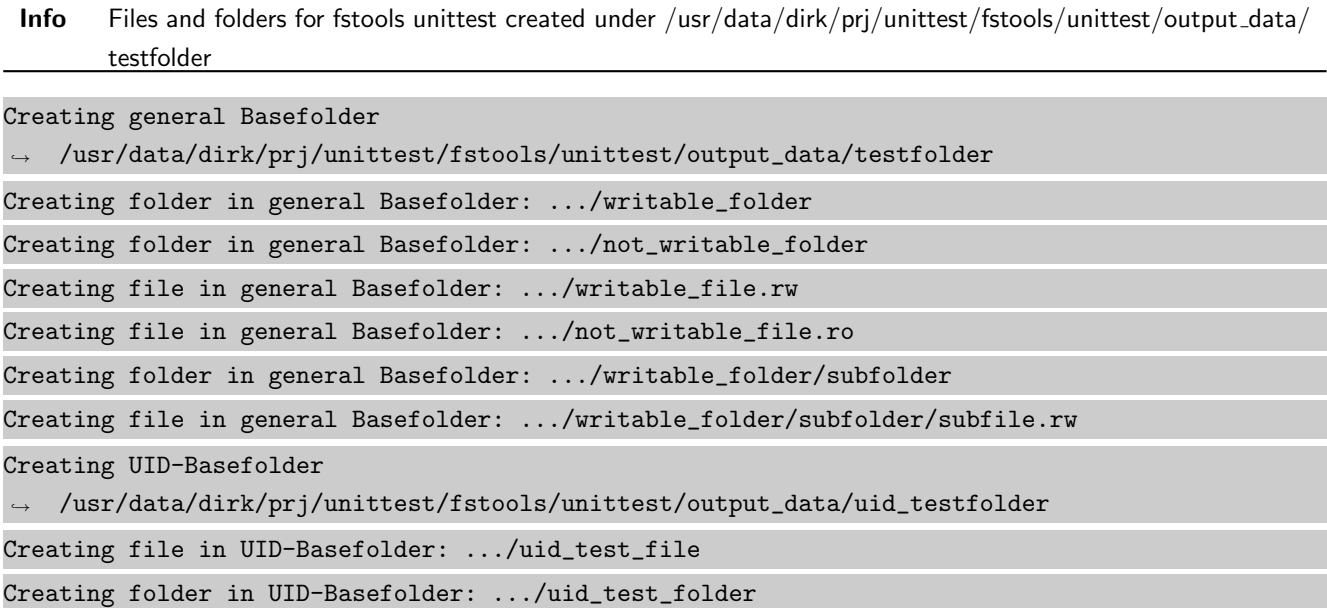

Info Executing dirlist to get list for /usr/data/dirk/prj/unittest/fstools/unittest/output data/testfolder/ not\_existing\_folder

#### DIRLIST: path

```
(/usr/data/dirk/prj/unittest/fstools/unittest/output_data/testfolder/not_existing_folder)
,→
   does not exist - empty filelist will be returned
\rightarrow
```
**Success** Returnvalue of dirlist is correct (Content  $\parallel$  and Type is <type 'list'>).

```
Result (Returnvalue of dirlist): [ ] (<type 'list'>)
Expectation (Returnvalue of dirlist): result = [ ] (<type 'list'>)
```
#### <span id="page-27-1"></span>A.1.12 Test for fstools.openlocked non blocking

#### **Testresult**

This test was passed with the state: **Success**.

Info Files and folders for fstools unittest created under /usr/data/dirk/prj/unittest/fstools/unittest/output data/ testfolder

#### Creating general Basefolder

 $\rightarrow$  /usr/data/dirk/prj/unittest/fstools/unittest/output\_data/testfolder

Creating folder in general Basefolder: .../writable\_folder

Creating folder in general Basefolder: .../not\_writable\_folder

Creating file in general Basefolder: .../writable\_file.rw

Creating file in general Basefolder: .../not\_writable\_file.ro

Creating folder in general Basefolder: .../writable\_folder/subfolder

Creating file in general Basefolder: .../writable\_folder/subfolder/subfile.rw

Creating UID-Basefolder

,<sup>→</sup> /usr/data/dirk/prj/unittest/fstools/unittest/output\_data/uid\_testfolder

Creating file in UID-Basefolder: .../uid\_test\_file

Creating folder in UID-Basefolder: .../uid\_test\_folder

Info Opening a file with a non blocking lock, writing to it, trying to open and write to it from a child process and writing more text

Success Exception name thrown in child process is correct (Content u'IOError' and Type is <type 'unicode'>).

Result (Exception name thrown in child process): u'IOError' (<type 'unicode'>)

Expectation (Exception name thrown in child process): result = u'IOError' (<type 'unicode'>)

Success Appended text to file is correct (Content 'Some more text.' and Type is <type 'str'>).

Result (Appended text to file): 'Some more text.' (<type 'str'>) Expectation (Appended text to file): result = 'Some more text.' (<type 'str'>)

#### <span id="page-28-0"></span>A.1.13 Test for fstools.openlocked\_blocking

#### **Testresult**

This test was passed with the state: **Success**.

Info Files and folders for fstools unittest created under /usr/data/dirk/prj/unittest/fstools/unittest/output data/ testfolder

Creating general Basefolder

,<sup>→</sup> /usr/data/dirk/prj/unittest/fstools/unittest/output\_data/testfolder

Creating folder in general Basefolder: .../writable\_folder

Creating folder in general Basefolder: .../not\_writable\_folder

Creating file in general Basefolder: .../writable\_file.rw

Creating file in general Basefolder: .../not\_writable\_file.ro

Creating folder in general Basefolder: .../writable\_folder/subfolder

Creating file in general Basefolder: .../writable\_folder/subfolder/subfile.rw

Creating UID-Basefolder

,<sup>→</sup> /usr/data/dirk/prj/unittest/fstools/unittest/output\_data/uid\_testfolder

Creating file in UID-Basefolder: .../uid\_test\_file

Creating folder in UID-Basefolder: .../uid\_test\_folder

Info Opening a file with a blocking lock, writing to it, sleep a bit, trying to open and write to it from a child process

Success Appended text to file is correct (Content 'Some more text.' and Type is <type 'str'>).

Result (Appended text to file): 'Some more text.' (<type 'str'>) Expectation (Appended text to file): result = 'Some more text.' (<type 'str'>)

# <span id="page-29-0"></span>B Trace for testrun with python 3.8.5 (final)

#### <span id="page-29-1"></span>B.1 Tests with status Info (13)

<span id="page-29-2"></span>B.1.1 Test creating a folder with fstools.mkdir

#### **Testresult**

This test was passed with the state: **Success**.

Info Files and folders for fstools unittest created under /usr/data/dirk/prj/unittest/fstools/unittest/output data/ testfolder

Creating general Basefolder

,<sup>→</sup> /usr/data/dirk/prj/unittest/fstools/unittest/output\_data/testfolder

Creating folder in general Basefolder: .../writable\_folder

Creating folder in general Basefolder: .../not\_writable\_folder

Creating file in general Basefolder: .../writable\_file.rw

Creating file in general Basefolder: .../not\_writable\_file.ro

Creating folder in general Basefolder: .../writable\_folder/subfolder

Creating file in general Basefolder: .../writable\_folder/subfolder/subfile.rw

Creating UID-Basefolder

,<sup>→</sup> /usr/data/dirk/prj/unittest/fstools/unittest/output\_data/uid\_testfolder

Creating file in UID-Basefolder: .../uid\_test\_file

Creating folder in UID-Basefolder: .../uid\_test\_folder

Info fstools.mkdir executed to creating folder .../mkdir\_test\_folder\_1

Success Returnvalue of fstools.mkdir is correct (Content True and Type is <class 'bool'>).

Result (Returnvalue of fstools.mkdir): True (<class 'bool'>)

```
Expectation (Returnvalue of fstools.mkdir): result = True (<class 'bool'>)
```
Success Returvalue of os.path.isdir is correct (Content True and Type is <class 'bool'>).

Result (Returvalue of os.path.isdir): True (<class 'bool'>)

Expectation (Returvalue of os.path.isdir): result = True (<class 'bool'>)

Info fstools.mkdir executed to creating folder .../mkdir\_test\_folder\_2/sub\_folder

Success Returnvalue of fstools.mkdir is correct (Content True and Type is <class 'bool'>).

Result (Returnvalue of fstools.mkdir): True (<class 'bool'>)

Expectation (Returnvalue of fstools.mkdir): result = True (<class 'bool'>)

Success Returvalue of os.path.isdir is correct (Content True and Type is <class 'bool'>).

Result (Returvalue of os.path.isdir): True (<class 'bool'>) Expectation (Returvalue of os.path.isdir): result = True (<class 'bool'>)

Info fstools.mkdir executed to creating folder .../mkdir\_test\_folder\_3

Success Returnvalue of fstools.mkdir is correct (Content True and Type is <class 'bool'>).

Result (Returnvalue of fstools.mkdir): True (<class 'bool'>)

Expectation (Returnvalue of fstools.mkdir): result = True (<class 'bool'>)

Success Returvalue of os.path.isdir is correct (Content True and Type is <class 'bool'>).

Result (Returvalue of os.path.isdir): True (<class 'bool'>) Expectation (Returvalue of os.path.isdir): result = True (<class 'bool'>)

#### <span id="page-30-0"></span>B.1.2 Test creating a folder with fstools.mkdir, when target exists

#### **Testresult**

This test was passed with the state: **Success**.

Info Files and folders for fstools unittest created under /usr/data/dirk/prj/unittest/fstools/unittest/output data/ testfolder

```
Creating general Basefolder
,→ /usr/data/dirk/prj/unittest/fstools/unittest/output_data/testfolder
Creating folder in general Basefolder: .../writable_folder
Creating folder in general Basefolder: .../not_writable_folder
Creating file in general Basefolder: .../writable_file.rw
Creating file in general Basefolder: .../not_writable_file.ro
Creating folder in general Basefolder: .../writable_folder/subfolder
Creating file in general Basefolder: .../writable_folder/subfolder/subfile.rw
Creating UID-Basefolder
\rightarrow /usr/data/dirk/prj/unittest/fstools/unittest/output_data/uid_testfolder
```
Creating file in UID-Basefolder: .../uid\_test\_file Creating folder in UID-Basefolder: .../uid\_test\_folder

Info fstools.mkdir executed to creating folder .../writable\_folder

Success Returnvalue of fstools.mkdir is correct (Content True and Type is <class 'bool'>).

```
Result (Returnvalue of fstools.mkdir): True (<class 'bool'>)
```
Expectation (Returnvalue of fstools.mkdir): result = True (<class 'bool'>)

Info fstools.mkdir executed to creating folder .../writable file.rw

Success Returnvalue of fstools.mkdir is correct (Content False and Type is <class 'bool'>).

Result (Returnvalue of fstools.mkdir): False (<class 'bool'>) Expectation (Returnvalue of fstools.mkdir): result = False (<class 'bool'>)

#### <span id="page-31-0"></span>B.1.3 Test for fstools.is\_writable

#### **Testresult**

This test was passed with the state: **Success**.

```
Info Files and folders for fstools unittest created under /usr/data/dirk/prj/unittest/fstools/unittest/output data/
       testfolder
```
Creating general Basefolder

```
/usr/data/dirk/prj/unittest/fstools/unittest/output_data/testfolder
Creating folder in general Basefolder: .../writable_folder
Creating folder in general Basefolder: .../not_writable_folder
Creating file in general Basefolder: .../writable_file.rw
Creating file in general Basefolder: .../not_writable_file.ro
Creating folder in general Basefolder: .../writable_folder/subfolder
Creating file in general Basefolder: .../writable_folder/subfolder/subfile.rw
Creating UID-Basefolder
   /usr/data/dirk/prj/unittest/fstools/unittest/output_data/uid_testfolder
Creating file in UID-Basefolder: .../uid_test_file
Creating folder in UID-Basefolder: .../uid_test_folder
```
Success Returnvalue of fstools.is writable('.../writable file.rw') is correct (Content True and Type is <class 'bool' $>$ ).

Result (Returnvalue of fstools.is\_writable(".../writable\_file.rw")): True (<class 'bool'>) Expectation (Returnvalue of fstools.is\_writable(".../writable\_file.rw")): result = True ,<sup>→</sup> (<class 'bool'>)

Success Returnvalue of fstools.is\_writable('.../not\_writable\_file.ro') is correct (Content False and Type is <class 'bool' $>$ ).

Result (Returnvalue of fstools.is\_writable(".../not\_writable\_file.ro")): False (<class  $'bool'$ 

Expectation (Returnvalue of fstools.is\_writable(".../not\_writable\_file.ro")): result = False (<class 'bool'>)

Success Returnvalue of fstools.is writable('.../writable folder') is correct (Content True and Type is <class  $'$ bool' $>$ ).

Result (Returnvalue of fstools.is\_writable(".../writable\_folder")): True (<class 'bool'>)

```
Expectation (Returnvalue of fstools.is_writable(".../writable_folder")): result = True
,→ (<class 'bool'>)
```
Success Returnvalue of fstools.is writable('.../not writable folder') is correct (Content False and Type is <class  $'bool'$ ).

Result (Returnvalue of fstools.is\_writable(".../not\_writable\_folder")): False (<class 'bool'>) Expectation (Returnvalue of fstools.is\_writable(".../not\_writable\_folder")): result = False ,<sup>→</sup> (<class 'bool'>)

#### <span id="page-32-0"></span>B.1.4 Test for fstools.filelist (rekursive; all files)

#### **Testresult**

This test was passed with the state: **Success**.

Info Files and folders for fstools unittest created under /usr/data/dirk/prj/unittest/fstools/unittest/output data/ testfolder

Creating general Basefolder

,<sup>→</sup> /usr/data/dirk/prj/unittest/fstools/unittest/output\_data/testfolder Creating folder in general Basefolder: .../writable\_folder Creating folder in general Basefolder: .../not\_writable\_folder Creating file in general Basefolder: .../writable\_file.rw Creating file in general Basefolder: .../not\_writable\_file.ro Creating folder in general Basefolder: .../writable\_folder/subfolder Creating file in general Basefolder: .../writable\_folder/subfolder/subfile.rw Creating UID-Basefolder /usr/data/dirk/prj/unittest/fstools/unittest/output\_data/uid\_testfolder Creating file in UID-Basefolder: .../uid\_test\_file Creating folder in UID-Basefolder: .../uid\_test\_folder

Info Executing filelist to get list for /usr/data/dirk/prj/unittest/fstools/unittest/output\_data/testfolder

FILELIST: path (/usr/data/dirk/prj/unittest/fstools/unittest/output\_data/testfolder) exists -  $\rightarrow$  looking for files to append

FILELIST: path

(/usr/data/dirk/prj/unittest/fstools/unittest/output\_data/testfolder/not\_writable\_folder) ,→

 $\rightarrow$  exists - looking for files to append

FILELIST: path

(/usr/data/dirk/prj/unittest/fstools/unittest/output\_data/testfolder/writable\_folder) ,→

 $\rightarrow$  exists - looking for files to append

```
FILELIST: path (/usr/data/dirk/prj/unittest/fstools/unittest/output_data/testfolder/writable_
```
folder/subfolder) exists - looking for files to  $\hookrightarrow$ 

append  $\hookrightarrow$ 

Success Returnvalue of filelist is correct (Content ['/usr/data/dirk/prj/unittest/fstools/unittest/output data/ testfolder/not writable file.ro', '/usr/data/dirk/prj/unittest/fstools/unittest/output data/testfolder/ writable file.rw', '/usr/data/dirk/prj/unittest/fstools/unittest/output data/testfolder/writable folder/ subfolder/subfile.rw'] and Type is <class 'list'>).

Result (Returnvalue of filelist): [ '/usr/data/dirk/prj/unittest/fstools/unittest/output\_data<sub>l</sub>  $\rightarrow$  /testfolder/not\_writable\_file.ro',

'/usr/data/dirk/prj/unittest/fstools/unittest/output\_data/testfolder/writable\_file.rw',  $\hookrightarrow$ 

```
'/usr/data/dirk/prj/unittest/fstools/unittest/output_data/testfolder/writable_folder/subf c
\hookrightarrow
```
- → older/subfile.rw'] (<class
- 'list'>)  $\hookrightarrow$

Expectation (Returnvalue of filelist):  $result = [$ 

```
'/usr/data/dirk/prj/unittest/fstools/unittest/output_data/testfolder/writable_file.rw',
\hookrightarrow
```
'/usr/data/dirk/prj/unittest/fstools/unittest/output\_data/testfolder/not\_writable\_file.ro <sup>c</sup>  $\hookrightarrow$   $\qquad$   $\qquad$  ,  $\hookrightarrow$ 

 $\rightarrow$  '/usr/data/dirk/prj/unittest/fstools/unittest/output\_data/testfolder/writable\_folder/subf  $_1$ 

↔ older/subfile.rw' ] (<class

'list'>) ,→

Content '/usr/data/dirk/prj/unittest/fstools/unittest/output\_data/testfolder/not\_writable\_fil content  $\leftrightarrow$  e.ro' is incorrect for

 $\leftrightarrow$  test\_variable.

#### <span id="page-33-0"></span>B.1.5 Test for fstools.filelist (rekursive; files ending with .ro)

#### **Testresult**

This test was passed with the state: **Success**.

Info Files and folders for fstools unittest created under /usr/data/dirk/prj/unittest/fstools/unittest/output data/ testfolder

Creating general Basefolder

 $\rightarrow$  /usr/data/dirk/prj/unittest/fstools/unittest/output\_data/testfolder

Creating folder in general Basefolder: .../writable\_folder

Creating folder in general Basefolder: .../not\_writable\_folder

Creating file in general Basefolder: .../writable\_file.rw

Creating file in general Basefolder: .../not\_writable\_file.ro

Creating folder in general Basefolder: .../writable\_folder/subfolder

Creating file in general Basefolder: .../writable\_folder/subfolder/subfile.rw

Creating UID-Basefolder

,<sup>→</sup> /usr/data/dirk/prj/unittest/fstools/unittest/output\_data/uid\_testfolder

Creating file in UID-Basefolder: .../uid\_test\_file

Creating folder in UID-Basefolder: .../uid\_test\_folder

Info Executing filelist to get list for /usr/data/dirk/prj/unittest/fstools/unittest/output\_data/testfolder

FILELIST: path (/usr/data/dirk/prj/unittest/fstools/unittest/output\_data/testfolder) exists -  $\leftrightarrow$  looking for files to append

FILELIST: path

(/usr/data/dirk/prj/unittest/fstools/unittest/output\_data/testfolder/not\_writable\_folder) ,→

 $\rightarrow$  exists - looking for files to append

FILELIST: path

```
(/usr/data/dirk/prj/unittest/fstools/unittest/output_data/testfolder/writable_folder)
,→
```
 $\leftrightarrow$  exists - looking for files to append

FILELIST: path (/usr/data/dirk/prj/unittest/fstools/unittest/output\_data/testfolder/writable\_  $\rightarrow$  folder/subfolder) exists - looking for files to

append ,→

Success Returnvalue of filelist is correct (Content ['/usr/data/dirk/prj/unittest/fstools/unittest/output data/ testfolder/not writable file.ro'] and Type is <class 'list'>).

Result (Returnvalue of filelist): [ '/usr/data/dirk/prj/unittest/fstools/unittest/output\_data<sub>l</sub>  $\rightarrow$  /testfolder/not\_writable\_file.ro' ] (<class 'list'>) ,→

Expectation (Returnvalue of filelist): result =  $[$  '/usr/data/dirk/prj/unittest/fstools/unitte  $\rightarrow$   $\,$  st/output\_data/testfolder/not\_writable\_file.ro' ] (<class 'list'>)  $\hookrightarrow$ 

#### <span id="page-34-0"></span>B.1.6 Test for fstools.filelist (not rekursive; all files)

#### **Testresult**

This test was passed with the state: **Success**.

Info Files and folders for fstools unittest created under /usr/data/dirk/prj/unittest/fstools/unittest/output data/ testfolder

Creating general Basefolder

,<sup>→</sup> /usr/data/dirk/prj/unittest/fstools/unittest/output\_data/testfolder

Creating folder in general Basefolder: .../writable\_folder

Creating folder in general Basefolder: .../not\_writable\_folder

Creating file in general Basefolder: .../writable\_file.rw

Creating file in general Basefolder: .../not\_writable\_file.ro

Creating folder in general Basefolder: .../writable\_folder/subfolder

Creating file in general Basefolder: .../writable\_folder/subfolder/subfile.rw

Creating UID-Basefolder

,<sup>→</sup> /usr/data/dirk/prj/unittest/fstools/unittest/output\_data/uid\_testfolder

Creating file in UID-Basefolder: .../uid\_test\_file

Creating folder in UID-Basefolder: .../uid\_test\_folder

Info Executing filelist to get list for /usr/data/dirk/prj/unittest/fstools/unittest/output\_data/testfolder

FILELIST: path (/usr/data/dirk/prj/unittest/fstools/unittest/output\_data/testfolder) exists -  $\rightarrow$  looking for files to append

Success Returnvalue of filelist is correct (Content ['/usr/data/dirk/prj/unittest/fstools/unittest/output data/ testfolder/not\_writable\_file.ro', '/usr/data/dirk/prj/unittest/fstools/unittest/output\_data/testfolder/ writable file.rw'] and Type is  $\langle$  class 'list' $>$ ).

Result (Returnvalue of filelist): [ '/usr/data/dirk/prj/unittest/fstools/unittest/output\_data<sub>l</sub>  $\rightarrow$  /testfolder/not\_writable\_file.ro',

- $\rightarrow$  '/usr/data/dirk/prj/unittest/fstools/unittest/output\_data/testfolder/writable\_file.rw' ]
- → (<class 'list'>)

Expectation (Returnvalue of filelist):  $result = [$ 

- $\gamma$ usr/data/dirk/prj/unittest/fstools/unittest/output\_data/testfolder/writable\_file.rw', '  $\hookrightarrow$
- $\rightarrow$  /usr/data/dirk/prj/unittest/fstools/unittest/output\_data/testfolder/not\_writable\_file.ro'
- $\rightarrow$  ] (<class 'list'>)

Content '/usr/data/dirk/prj/unittest/fstools/unittest/output\_data/testfolder/not\_writable\_fil content  $\leftrightarrow$  e.ro' is incorrect for

 $\leftrightarrow$  test\_variable.

#### <span id="page-35-0"></span>B.1.7 Test for fstools.filelist (not rekursive; files ending with .rw)

#### **Testresult**

This test was passed with the state: **Success**.

Info Files and folders for fstools unittest created under /usr/data/dirk/prj/unittest/fstools/unittest/output data/ testfolder

Creating general Basefolder

 $\rightarrow$  /usr/data/dirk/prj/unittest/fstools/unittest/output\_data/testfolder

Creating folder in general Basefolder: .../writable\_folder

Creating folder in general Basefolder: .../not\_writable\_folder

Creating file in general Basefolder: .../writable\_file.rw

```
Creating file in general Basefolder: .../not_writable_file.ro
```
Creating folder in general Basefolder: .../writable\_folder/subfolder

Creating file in general Basefolder: .../writable\_folder/subfolder/subfile.rw

Creating UID-Basefolder

,<sup>→</sup> /usr/data/dirk/prj/unittest/fstools/unittest/output\_data/uid\_testfolder

Creating file in UID-Basefolder: .../uid\_test\_file

Creating folder in UID-Basefolder: .../uid\_test\_folder

Info Executing filelist to get list for /usr/data/dirk/prj/unittest/fstools/unittest/output\_data/testfolder

FILELIST: path (/usr/data/dirk/prj/unittest/fstools/unittest/output\_data/testfolder) exists -  $\rightarrow$  looking for files to append

Success Returnvalue of filelist is correct (Content ['/usr/data/dirk/prj/unittest/fstools/unittest/output data/ testfolder/writable file.rw'] and Type is <class 'list'>).

Result (Returnvalue of filelist): [

```
\rightarrow '/usr/data/dirk/prj/unittest/fstools/unittest/output_data/testfolder/writable_file.rw' ]
→ (<class 'list'>)
```
Expectation (Returnvalue of filelist): result = [

```
'/usr/data/dirk/prj/unittest/fstools/unittest/output_data/testfolder/writable_file.rw' ]
  (<class 'list'>)
\hookrightarrow\hookrightarrow
```
<span id="page-36-0"></span>B.1.8 Test for fstools.filelist (not existing folder)

#### **Testresult**

This test was passed with the state: **Success**.

```
Info Files and folders for fstools unittest created under /usr/data/dirk/prj/unittest/fstools/unittest/output data/
       testfolder
```
Creating general Basefolder

```
,→ /usr/data/dirk/prj/unittest/fstools/unittest/output_data/testfolder
Creating folder in general Basefolder: .../writable_folder
Creating folder in general Basefolder: .../not_writable_folder
Creating file in general Basefolder: .../writable_file.rw
Creating file in general Basefolder: .../not_writable_file.ro
Creating folder in general Basefolder: .../writable_folder/subfolder
Creating file in general Basefolder: .../writable_folder/subfolder/subfile.rw
Creating UID-Basefolder
,→ /usr/data/dirk/prj/unittest/fstools/unittest/output_data/uid_testfolder
Creating file in UID-Basefolder: .../uid_test_file
Creating folder in UID-Basefolder: .../uid_test_folder
```
Info Executing filelist to get list for /usr/data/dirk/prj/unittest/fstools/unittest/output data/testfolder/ not\_existing\_folder

#### FILELIST: path

(/usr/data/dirk/prj/unittest/fstools/unittest/output\_data/testfolder/not\_existing\_folder) ,→

does not exist - empty filelist will be returned  $\hookrightarrow$ 

**Success** Returnvalue of filelist is correct (Content  $\parallel$  and Type is  $\lt$  class 'list'>).

```
Result (Returnvalue of filelist): [ ] (<class 'list'>)
Expectation (Returnvalue of filelist): result = [ ] (<class 'list'>)
```
#### <span id="page-37-0"></span>B.1.9 Test for fstools.dirlist (rekursive)

#### **Testresult**

This test was passed with the state: **Success**.

Info Files and folders for fstools unittest created under /usr/data/dirk/prj/unittest/fstools/unittest/output data/ testfolder

Creating general Basefolder

,<sup>→</sup> /usr/data/dirk/prj/unittest/fstools/unittest/output\_data/testfolder

Creating folder in general Basefolder: .../writable\_folder

Creating folder in general Basefolder: .../not\_writable\_folder

Creating file in general Basefolder: .../writable\_file.rw

Creating file in general Basefolder: .../not\_writable\_file.ro

Creating folder in general Basefolder: .../writable\_folder/subfolder

Creating file in general Basefolder: .../writable\_folder/subfolder/subfile.rw

Creating UID-Basefolder

,<sup>→</sup> /usr/data/dirk/prj/unittest/fstools/unittest/output\_data/uid\_testfolder

Creating file in UID-Basefolder: .../uid\_test\_file

Creating folder in UID-Basefolder: .../uid\_test\_folder

Info Executing dirlist to get list for /usr/data/dirk/prj/unittest/fstools/unittest/output\_data/testfolder

DIRLIST: path (/usr/data/dirk/prj/unittest/fstools/unittest/output\_data/testfolder) exists - ,<sup>→</sup> looking for directories to append

DIRLIST: path

```
(/usr/data/dirk/prj/unittest/fstools/unittest/output_data/testfolder/not_writable_folder)
,→
   exists - looking for directories to append
\hookrightarrow
```
DIRLIST: path

```
(/usr/data/dirk/prj/unittest/fstools/unittest/output_data/testfolder/writable_folder)
,→
\rightarrow exists - looking for directories to append
```
DIRLIST: path (/usr/data/dirk/prj/unittest/fstools/unittest/output\_data/testfolder/writable\_f older/subfolder) exists - looking for directories to  $\hookrightarrow$ 

append ,→

Success Returnvalue of dirlist is correct (Content ['/usr/data/dirk/prj/unittest/fstools/unittest/output data/ testfolder/not writable folder', '/usr/data/dirk/prj/unittest/fstools/unittest/output data/testfolder/ writable folder', '/usr/data/dirk/prj/unittest/fstools/unittest/output data/testfolder/writable folder/ subfolder'] and Type is <class 'list'>).

```
Result (Returnvalue of dirlist): [ '/usr/data/dirk/prj/unittest/fstools/unittest/output_data/ c
\rightarrow testfolder/not_writable_folder',
```
- $\rightarrow$  '/usr/data/dirk/prj/unittest/fstools/unittest/output\_data/testfolder/writable\_folder',
- '/usr/data/dirk/prj/unittest/fstools/unittest/output\_data/testfolder/writable\_folder/subf <sup>c</sup>  $\hookrightarrow$
- $\leftrightarrow$  older' ] (<class
- 'list'>)  $\hookrightarrow$

### Expectation (Returnvalue of dirlist):  $result = [$

- '/usr/data/dirk/prj/unittest/fstools/unittest/output\_data/testfolder/writable\_folder', '/  $\hookrightarrow$
- $\rightarrow \ \text{usr/data/dirk/prj/unitters/fstools/unitters/toutput\_data/testfolder/not\_writeble_folder'},$
- '/usr/data/dirk/prj/unittest/fstools/unittest/output\_data/testfolder/writable\_folder/subf <sup>c</sup>  $\hookrightarrow$
- older' ] (<class  $\hookrightarrow$
- 'list'>)  $\rightarrow$

#### Content

```
\rightarrow '/usr/data/dirk/prj/unittest/fstools/unittest/output_data/testfolder/not_writable_folder'
   is incorrect for test_variable.
\hookrightarrow
```
#### <span id="page-38-0"></span>B.1.10 Test for fstools.dirlist (not rekursive)

#### **Testresult**

This test was passed with the state: **Success**.

Info Files and folders for fstools unittest created under /usr/data/dirk/prj/unittest/fstools/unittest/output data/ testfolder

Creating general Basefolder

/usr/data/dirk/prj/unittest/fstools/unittest/output\_data/testfolder

Creating folder in general Basefolder: .../writable\_folder

Creating folder in general Basefolder: .../not\_writable\_folder

Creating file in general Basefolder: .../writable\_file.rw

Creating file in general Basefolder: .../not\_writable\_file.ro

Creating folder in general Basefolder: .../writable\_folder/subfolder

Creating file in general Basefolder: .../writable\_folder/subfolder/subfile.rw

Creating UID-Basefolder

,<sup>→</sup> /usr/data/dirk/prj/unittest/fstools/unittest/output\_data/uid\_testfolder

Creating file in UID-Basefolder: .../uid\_test\_file

Creating folder in UID-Basefolder: .../uid\_test\_folder

Info Executing dirlist to get list for /usr/data/dirk/prj/unittest/fstools/unittest/output\_data/testfolder

DIRLIST: path (/usr/data/dirk/prj/unittest/fstools/unittest/output\_data/testfolder) exists looking for directories to append

Success Returnvalue of dirlist is correct (Content ['/usr/data/dirk/prj/unittest/fstools/unittest/output data/ testfolder/not writable folder', '/usr/data/dirk/prj/unittest/fstools/unittest/output data/testfolder/ writable folder'] and Type is <class 'list'>).

```
Result (Returnvalue of dirlist): [ '/usr/data/dirk/prj/unittest/fstools/unittest/output_data/<sub>|</sub>
\rightarrow testfolder/not_writable_folder',
```

```
'/usr/data/dirk/prj/unittest/fstools/unittest/output_data/testfolder/writable_folder' ]
  (<class 'list'>)
\hookrightarrow\hookrightarrow
```
Expectation (Returnvalue of dirlist):  $result = [$ 

```
'/usr/data/dirk/prj/unittest/fstools/unittest/output_data/testfolder/writable_folder',
\sim
```

```
'/usr/data/dirk/prj/unittest/fstools/unittest/output_data/testfolder/not_writable_folder'
\rightarrow ] (<class 'list'>)
\hookrightarrow
```
Content

```
\rightarrow '/usr/data/dirk/prj/unittest/fstools/unittest/output_data/testfolder/not_writable_folder'
   is incorrect for test_variable.
\hookrightarrow
```
#### <span id="page-39-0"></span>B.1.11 Test for fstools.dirlist (not existing folder)

#### **Testresult**

This test was passed with the state: **Success**.

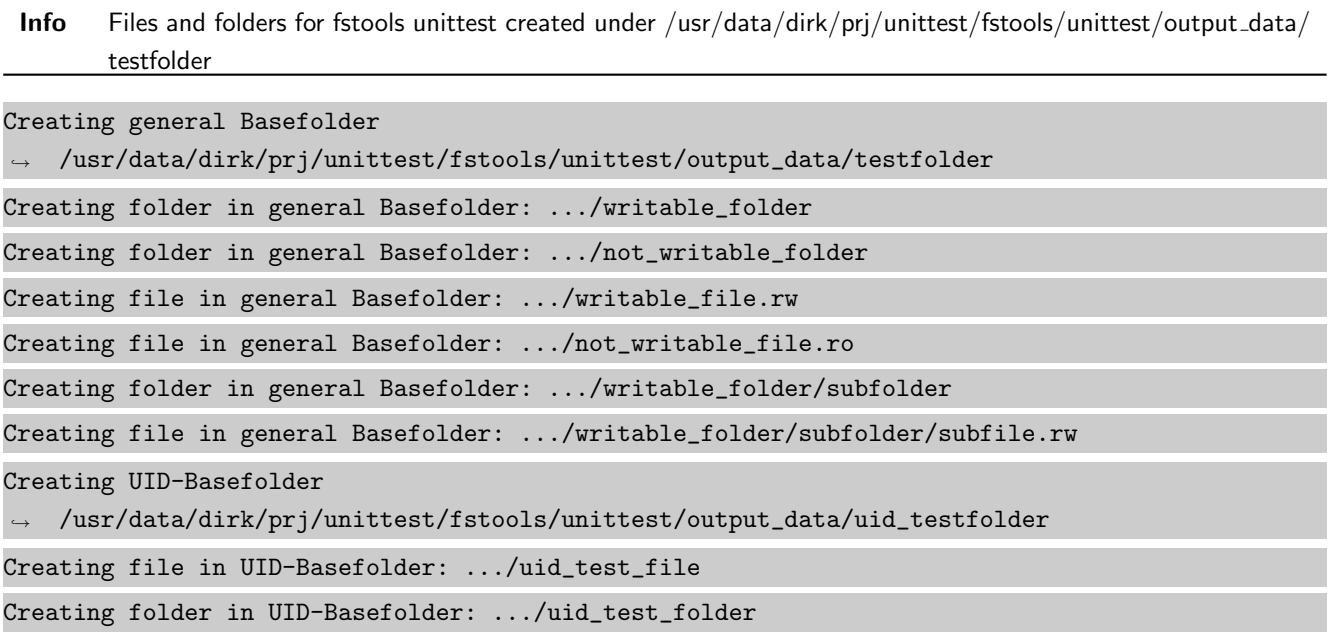

Info Executing dirlist to get list for /usr/data/dirk/prj/unittest/fstools/unittest/output data/testfolder/ not\_existing\_folder

#### DIRLIST: path

```
(/usr/data/dirk/prj/unittest/fstools/unittest/output_data/testfolder/not_existing_folder)
   does not exist - empty filelist will be returned
\hookrightarrow\hookrightarrow
```
**Success** Returnvalue of dirlist is correct (Content  $\parallel$  and Type is  $\lt$  class 'list'>).

```
Result (Returnvalue of dirlist): [ ] (<class 'list'>)
```
Expectation (Returnvalue of dirlist): result =  $[$  ] (<class 'list'>)

#### <span id="page-40-0"></span>B.1.12 Test for fstools.openlocked\_non\_blocking

#### **Testresult**

This test was passed with the state: **Success**.

Info Files and folders for fstools unittest created under /usr/data/dirk/prj/unittest/fstools/unittest/output data/ testfolder

Creating general Basefolder

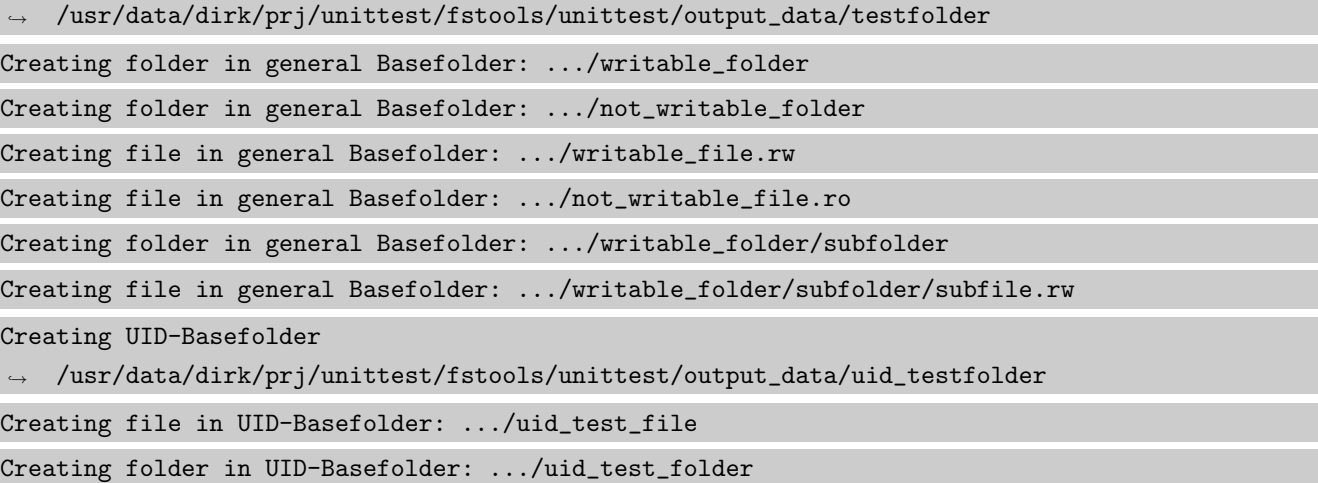

Info Opening a file with a non blocking lock, writing to it, trying to open and write to it from a child process and writing more text

Success Exception name thrown in child process is correct (Content 'BlockingIOError' and Type is <class 'str'>).

Result (Exception name thrown in child process): 'BlockingIOError' (<class 'str'>)

Expectation (Exception name thrown in child process): result = 'BlockingIOError' (<class  $'str'$ 

Success Appended text to file is correct (Content 'Some more text.' and Type is <class 'str'>).

Result (Appended text to file): 'Some more text.' (<class 'str'>) Expectation (Appended text to file): result = 'Some more text.' (<class 'str'>)

#### <span id="page-40-1"></span>B.1.13 Test for fstools.openlocked blocking

#### **Testresult**

This test was passed with the state: **Success**.

Info Files and folders for fstools unittest created under /usr/data/dirk/prj/unittest/fstools/unittest/output data/ testfolder

#### Creating general Basefolder

,<sup>→</sup> /usr/data/dirk/prj/unittest/fstools/unittest/output\_data/testfolder

```
Creating folder in general Basefolder: .../writable_folder
Creating folder in general Basefolder: .../not_writable_folder
Creating file in general Basefolder: .../writable_file.rw
Creating file in general Basefolder: .../not_writable_file.ro
Creating folder in general Basefolder: .../writable_folder/subfolder
Creating file in general Basefolder: .../writable_folder/subfolder/subfile.rw
Creating UID-Basefolder
,→ /usr/data/dirk/prj/unittest/fstools/unittest/output_data/uid_testfolder
Creating file in UID-Basefolder: .../uid_test_file
Creating folder in UID-Basefolder: .../uid_test_folder
```
Info Opening a file with a blocking lock, writing to it, sleep a bit, trying to open and write to it from a child process

Success Appended text to file is correct (Content 'Some more text.' and Type is <class 'str'>).

```
Result (Appended text to file): 'Some more text.' (<class 'str'>)
Expectation (Appended text to file): result = 'Some more text.' (<class 'str'>)
```
# <span id="page-41-0"></span>C Test-Coverage

<span id="page-41-1"></span>C.1 fstools

The line coverage for fstools was 64.4% The branch coverage for fstools was 60.0%

<span id="page-41-2"></span> $C.1.1$  fstools. \_\_init\_\_.py

The line coverage for  $fstools$ .  $\text{init}$ . py was  $64.4\%$ The branch coverage for  $fstools$ .  $\text{init}$ . py was  $60.0\%$ 

```
1 \#!/ usr/bin/env python
2 \# - coding: utf -8 -*-
3 \#4 """
5 fstools (Filesystem Tools)
6 ==========================
7
8 ** Author: **
9
10 * Dirk Alders <sudo-dirk@mount-mockery.de>
11
12 ** Description :**
13
14 This module supports functions and classes to handle files and paths
15
16 ** Submodules : * *
17
18 * : func: `fstools. dirlist'
```

```
19 * : func: `fstools.filelist `
20 * : func: `fstools. is_writeable `
21 * : func: `fstools.mkdir `
22 * : func: `fstools.open_locked_blocking `
23 * : func: `fstools.open\_locked-non-blocking`24 * : func: `fstools.uid`25
26 ** Unittest:**
27
28 See also the : download: `unittest <fstools/_testresults_/unittest.pdf>' documentation.
29930 ** Module Documentation: **
31
32^{n} ""
33 DEPENDENCIES<sub>-1</sub> = [1]34
35 import glob
36 import hashlib
37 import hmac
38 import logging
39 import os
40 from functools import partial
41 import sys
42 import time
43
44
45 try
46 from config import APP_NAME as ROOT_LOGGER_NAME
47 except ImportError:
48 ROOT_LOGGER_NAME = 'root'
49 logger = logging.getLogger(ROOT_LOGGER_NAME).getChild(__name__)
50
51
52 try
53 import fcntl
54 except ImportError:
55 logger warning ('Importing "fcntl" was not possible. Only i limited functionality of fstools
     is a vailable.<sup>1</sup>)
56
57
\overline{\phantom{a}} \overline{\phantom{a}} DESCRIPTION \overline{\phantom{a}} = """The Module \{\setminus\} tt %s} is designed to help on all issues with files and
     folders.
59 For more Information read the documentation.""" % __name__. replace \left( \begin{array}{cc} 1 & 1 \\ -1 & 1 \end{array} \right)60 """ The Module Description"""
61 <u>INTERPRETER = (2, 3)</u>
62 """The Tested Interpreter - Versions"""
63
64
\overline{65} def dirlist (path=\overline{1}. \overline{1}, rekursive=True):
66 """"
67 Function returning a list of directories below a given path.
68
69 : param str path: folder which is the basepath for searching files.
70 : param bool rekursive: search all subfolders if True.
71 : returns: list of filenames including the pathe
72 : rtype: list
73
74 ... note:: The returned filenames could be relative pathes depending on argument path.
75
76 ** Example : * *
77
78 ... literalinclude :: fstools/_examples_/dirlist.py
79
80 ... literalinclude :: fstools/_examples_/dirlist.log
81
```

```
82 li = list()
83 if os . path . exists (path):
84 logger.debug ('DIRLIST: path (%s) exists - looking for directories to append', path)
85 for dirname in os. listdir (path):
86 fulldir = os.path.join (path, dirname)
87 if os . path . is dir (full dir):
88 li . append ( full dir )
89 if rekursive:
90 li . extend ( dirlist ( full dir)
91 else:
92 logger warning ('DIRLIST: path (%s) does not exist – empty filelist will be returned ',
      path)93 return li
94
0596 def filelist (path='. ', expression='*', rekursive=True):
\frac{97}{10} """"
98 Function returning a list of files below a given path.
\alpha100 : param str path: folder which is the basepath for searching files.
101 : param str expression: expression to fit including shell-style wildcards.
102 : param bool rekursive: search all subfolders if True.
103 : returns: list of filenames including the pathe
104 : rtype: list
105
106 .. note: The returned filenames could be relative pathes depending on argument path.
107
108 ** Example :**
109
110 ... literalinclude :: fstools/_examples_/filelist.py
111
112 .. literal in clude :: fstools / _examples _/ filelist . log
113 " " " " " """114 li = list()
115 if os . path . exists (path):
116 logger.debug ( 'FILELIST: path (%s) exists - looking for files to append ', path)
117 for filename in glob.glob(os.path.join(path, expression)):
118 if os . path . is file (filename):
119 li . append ( filename )
120 for directory in os. listdir (path):
121 directory = os.path.join (path, directory)
122 if os . path . is dir (directory) and rekursive and not os . path . is link (directory):
123 li . extend ( filelist ( directory , expression ) )
124 e l s e :
125 logger warning ('FILELIST: path (%s) does not exist – empty filelist will be returned',
      path)
126 return li
127
128
129 def is _writeable (path):
130131 Method to get the Information, if a file or folder is writable.
132
133 : param str path : file or folder to check.
134 : returns: Whether path is writable or not.
135 : rtype : bool
136
137 .. note:: If path does not exist, the return Value is : const: `False `.
138
139 ** Example : **
140
```

```
141 .. literal include :: fstools/_examples_/is_writeable.py
142
143 . literalinclude :: fstools/_examples_/is_writeable.log
144145 if os access(path, os.W.OK):146 # path is writable whatever it is, file or directory
147 return True
148 e l s e :
149 # path is not writable whatever it is, file or directory
150 return False
151
152
153 def mkdir (path):
154
155 Method to create a folder
156
157 .. note:: All needed subfoilders will also be created (rekursive mkdir).
158
159 : param str path: folder to be created.
160 : returns: True, if folder exists after creation commands, otherwise False.
161 : rtype : bool
162163 path = os.path.abspath (path)
_{164} if not os.path.exists (os.path.dirname (path)):
165 mkdir (os.path.dirname (path))
166 if not os . path . exists (path):
167 os . mkdir (path)
168 return os . path . isdir (path)
169
170
171 def open_locked_blocking (* args, ** kwargs):
172
173 Method to get exclusive access to a file.
174
175 : param args: Arguments for a standard file open call.
176 : param kwargs: Keyword arguments for a standard file open call.
177 : returns : A file descriptor.
178 : rtype: file handle
179
180 .. note: The call blocks until file is able to be used. This can cause a deadlock, if the
       file release es done after trying to open the file!
181 \frac{181}{181}182 locked file descriptor = open (* args, ** kwargs)
183 f c n t l . l o c k f ( l o c k e d _ f i l e _ d e s c r i p t o r , f c n t l . LOCK EX )
184 return locked-file-descriptor
185
186
187 def open-locked-non-blocking (* args, ** kwargs):
188
189 Method to get exclusive access to a file.
190
191 : param args: Arguments for a standard file open call.
192 : param kwargs: Keyword arguments for a standard file open call.
193 : raises: OSError, if the file is already blocked.
194 : returns : A file descriptor.
195 : rtype : file handle
196
197 .. note:: The call blocks until file is able to be used. This can cause a deadlock, if the
       file release es done after trying to open the file!
198
199 locked_file_descriptor = open(*args, **kwargs)
200 fcntl.lockf(locked_file_descriptor, fcntl.LOCK_EX | fcntl.LOCK_NB)
201 return locked_file_descriptor
```
#### Unittest for fstools

```
202
203
204 def uid (path, max_staleness=3600):
205206 Function returning a "unique" id for a given file or path.
207
208 : param str path: File or folder to generate a uid for.
209 : param int max_staleness: If a file or folder is older than that, we may consider
210 it stale and return a different uid - this is a
211 2012 dirty trick to work around changes never being
212 detected. Default is 3600 seconds, use None to
213 disable this trickery. See below for more details.
214 : returns: An object that changes value if the file changed,
215 None is returned if there were problems accessing the file
216 or folder.
217 : rtype: str
218
219 .. warning :: Depending on the operating system capabilities and the way the
220 file update is done, this function might return the same value
221 even if the file has changed. It should be better than just
222 using file 's mtime though.
223 max_staleness tries to avoid the worst for these cases.
224225 . note: If this function is used for a path, it will stat all pathes and files rekursively.
226
227 ** Example : **
228
229 ... literalinclude :: fstools/_examples_/uid.py
230231 . literal in clude :: fstools / _examples _ / uid . log
232
233 Using just the file's mtime to determine if the file has changed is
234 not reliable - if file updates happen faster than the file system's
235 mtime granularity, then the modification is not detectable because
236 the mtime is still the same.
237
238 This function tries to improve by using not only the mtime, but also
239 other metadata values like file size and inode to improve reliability.
240
241 For the calculation of this value, we of course only want to use data
242 that we can get rather fast, thus we use file metadata, not file data
243 (file content).
244
245 if os . path . is dir (path):
246 pathlist = dirlist (path) + filelist (path)
247 pathlist.sort ()
248 e l s e :
249 pathlist = [path]
250 uid = [251 for element in pathlist:
252 try
253 st = os . stat (element)
254 except (IOError, OSError):
255 uid . append (None) \# for permanent errors on stat () this does not change, but
^{256} \# \qquad having a changing value would be pointless because if we
\# can't even stat the file, it is unlikely we can read it.
258 e l s e :
259 fake m time = int (st. st m time)
260 if not st st ino and max staleness:
261 \# st ino being 0 likely means that we run on a platform not
262 \# supporting it (e.g. win32) – thus we likely need this dirty
263 \# trick
```
Unittest for fstools

```
264 now = int (time.time ())
265 if now >= st.st_mtime + max_staleness:
^{266} experime fake_mtime for each max_staleness interval
267 fake_mtime = int (now / max_staleness) * max_staleness
268 uid . append (
269 st .st mtime, \# might have a rather rough granularity, e.g. 2s
\frac{270}{4} on FAT, 1s on ext3 and might not change on fast
\frac{1}{271} updates
272 st st ino, # inode number (will change if the update is done
\frac{273}{273} expressed the set of the real file to the real file ).
\# not supported on win32 (0 ever)
275 st.st_size , # likely to change on many updates , but not
276 \# sufficient alone
277 fake_mtime) # trick to workaround file system / platform
\frac{278}{4} limitations causing permanent trouble
279 )
280 if sys version info < (3, 0):
281 secret = 11282 return hmac.new (secret, repr (uid), hashlib.sha1).hexdigest ()
283 else:
284 secret = b^{++}285 return hmac.new (secret, bytes (repr (uid), 'latin -1'), hashlib.sha1).hexdigest ()
286
287
288 def uid filelist (path=\frac{1}{2}, expression=\frac{1}{2}, rekursive=True):
289 """
290 Function returning a unique id for a given file or path.
291
292 : param str path: folder which is the basepath for searching files.
293 : param str expression: expression to fit including shell-style wildcards.
294 : param bool rekursive: search all subfolders if True.
295 : returns: An object that changes value if one of the files change.
296 : rtype: str
297
298 .. note:: This UID is created out of the file content. Therefore it is more
299 reliable then : func: `fstools . uid ` but also much slower.
300
301 ** Example : * *
\overline{202}303 .. literalinclude :: fstools/_examples_/uid_filelist.py
304
305 .. literalinclude :: fstools/_examples_/uid_filelist.log
306307 SHAhash = has hlib . md5()
308 + 44309 fl = filelist (path, expression, rekursive)
310 fl . sort ()
311 for f in fl:
312 if sys. version info < (3, 0):
313 with open (f, 'rb') as fh:
314 SHAhash . u p d a te ( h a s h l i b . md5 ( f h . r e a d ( ) ) . h e x d i g e s t ( ) )
315 e l s e :
316 with open (f, mode='rb') as fh:
317 d = h a s h l i b . md5()
318 for buf in iter (partial (fh. read, 128), b^{++}):
319 d. update (buf)
320 SHAhash . u p d a te (d . h e x d i g e s t () . encode ( ) )
321 #
322 return SHAhash. hexdigest ()
```